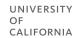

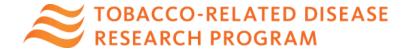

#### **SMARTSIMPLE SUBMISSION INSTRUCTIONS**

| Letter of Intent (LOI) Submission Instructions                                            | 1  |
|-------------------------------------------------------------------------------------------|----|
| Full Application Submission Instructions (From Approved LOI to Full Application)          | g  |
| Appendix A: Full Application Template Upload Requirements                                 | 28 |
| Core Awards:                                                                              | 28 |
| Community-Partnered Participatory Research Awards (CPPRA):                                | 30 |
| Maternal Smoking Cessation Initiative Award (MSCI):                                       | 31 |
| Smoke- and Vape-Free Scholars Initiative (SVFSI)                                          | 32 |
| Appendix B: Focus Areas                                                                   | 33 |
| Appendix C: Project Personnel Roles – Definitions, Guidelines, and Biosketch Requirements | 34 |
| Appendix D: Technical Tips and Warnings                                                   | 36 |
| Contact Information                                                                       | 38 |

Please review the <u>TRDRP 2026 Call for Applications</u> carefully before applying. Submission of an electronic Letter of Intent (LOI) is required to apply for all award mechanisms.

#### Letter of Intent (LOI) Submission Instructions

LOI Submission Deadline for all awards: August 21, 2025 at 12:00 p.m. (noon) Pacific Time

An LOI is required for new submissions and all resubmissions. An applicant with an approved LOI in a previous cycle is still required to submit an LOI during the current cycle to be eligible for invitation to submit a full proposal. LOIs must be submitted in <a href="mailto:SmartSimple">SmartSimple</a> (rgpogrants.ucop.edu) by the LOI deadline. Applicants with invited LOIs will gain access to the full application materials in SmartSimple.

#### **OVERVIEW OF ONLINE LOI SUBMISSION PROCESS**

The LOI submission must be completed (not merely initiated) in <u>SmartSimple</u> by the 12:00 noon Pacific Time deadline. Please note that SmartSimple displays all timestamps and deadlines in military time in the Pacific Time Zone. Please plan ahead in preparing your submission, and allow a minimum of one hour to receive confirmation of your successful submission by the deadline.

Step 1: Accessing SmartSimple: https://rgpogrants.ucop.edu/

The Applicant must be the Principal Investigator of the proposal and must access SmartSimple to initiate and submit the LOI. For Predoctoral & Postdoctoral awards, the student is considered the Applicant Principal Investigator.

#### All Users Accessing SmartSimple for the First Time:

- 1. When accessing SmartSimple for the first time, all users should click the "Register Here" button under "Principal Investigator Registration" and follow the instructions to enter your institution, name, and contact information.
- 2. If you cannot find your institution, click "Search the IRS database" link. If your institution is listed in the IRS database, click the "Select" button (right arrow) to add it to the system and continue to #4. If it is not listed, please contact us to have your institution added to the system. Contact information can be found at the end of this document.
- 3. If you need to change the institution that your account is associated with, please contact us.
- 4. A user account will be created for you. You will receive an email with instructions to create a password and complete your account profile. Once you have completed this step, skip to Step 2: LOI Preparation and Submission.
- 5. If you see a pop-up message indicating that an account with your email address already exists, return to the main login page (<a href="https://rgpogrants.ucop.edu">https://rgpogrants.ucop.edu</a>), and click the "Forgot Password" link. You will receive an email with a link and instructions to reset your password. If you do not receive the password reset email within one hour, please contact us using the contact information at the end of this document. Make sure to check your spam or junk folder.

**Returning Users**: Applicants who have previously registered with SmartSimple or are returning to complete an in progress submission should enter their username and password under "**Login**" and click the "**Login**" button on the SmartSimple homepage.

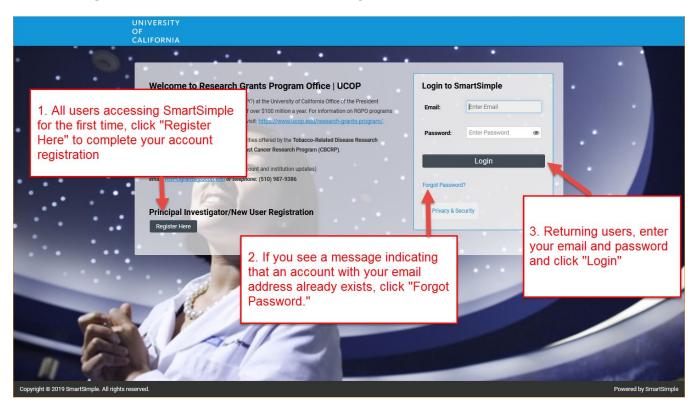

#### **Step 2: LOI Preparation and Submission**

- 1. Once logged into the system, click on "Available Funding Opportunities".
- 2. Find the row for the award type you are interested in, then click "**Apply.**" You will then be taken to the Eligibility Check.

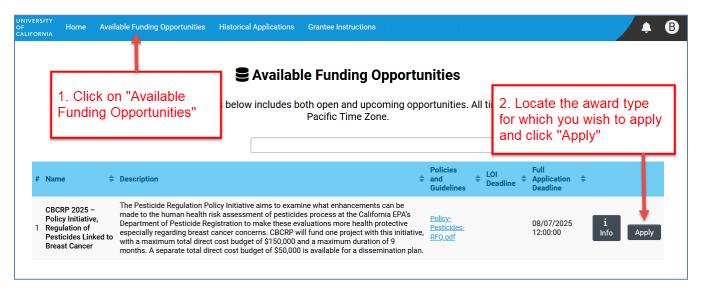

- Complete the Eligibility Check and click "Submit."
  - The Eligibility Check contains a series of questions and statements regarding applicant eligibility. You must provide an answer to acknowledge that you meet all eligibility criteria mentioned. Upon submitting a "Yes" response, you will be able to start the LOI process. If your answer is "No," you are not eligible to apply.

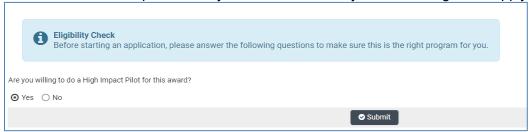

4. Review the Helpful Tips, and click "Continue" to begin your LOI.

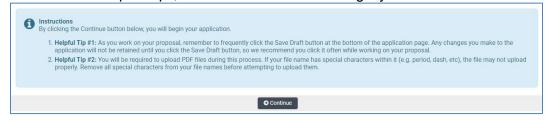

- 5. Once in the LOI interface, you will see two options on the left sidebar: Main and Notes.
  - <u>Main</u>: Click this tab to access each section of the LOI. Detailed instructions for each section are provided below.
  - <u>Notes</u>: Click this tab to create Notes for your LOI. Click "+" to add a new Note. Any Notes stored here are for the applicant's reference only and will not be reviewed by RGPO staff. Please make sure to include all relevant project information in the LOI sections under the Main tab.

6. In the "Main" tab, complete each section of the LOI and submit by the deadline. Please see below for detailed descriptions of each section. Note: Be sure to save your work often by clicking "Save Draft." You can access your LOI in later visits through the "In Progress Applications" tile on the Home screen.

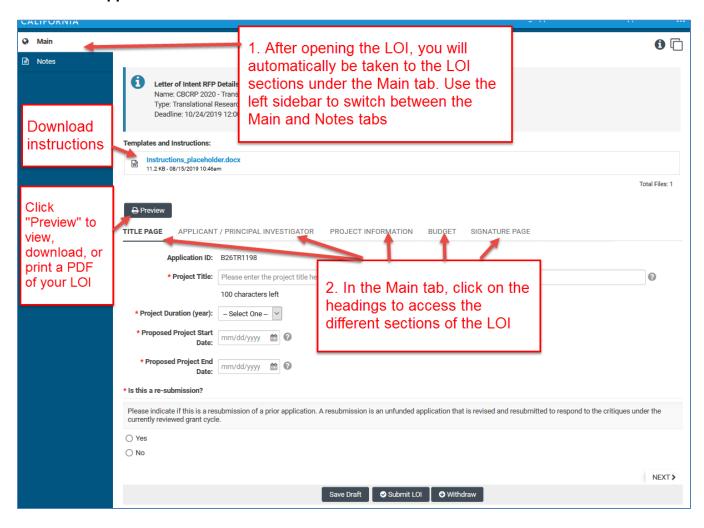

#### STEP BY STEP: DETAILED DESCRIPTIONS OF EACH LOI SECTION

- Additional details for each section of the online LOI submission form are provided below. To begin the LOI, please select **Apply** or, if you have already started the LOI submission process and would like to update or complete your submission, click "**Open**" under "**In Progress Applications**" on the Home screen. Make sure the "**Main**" tab is selected on the left sidebar.
- 2. The LOI sections: **Title Page, Applicant/Principal Investigator, Project Information, Budget, and Signature Page,** can be completed in any order and in any number of sessions prior to the deadline. Move between sections by clicking directly on the section headings. Required fields are denoted with a red asterisk (\*). **Note:** Please be sure to save your work periodically or after each entry.
- 3. As you move through each section using the horizontal navigation bar, instructions are always available for download at the top of the page.
- 4. Click the "Preview" button at any time to view, download, or print a PDF of your LOI.

### **LOI Section 1: Title Page**

- **Project Title:** Enter the project title here (100 characters or fewer including spaces).
- <u>Project Duration (Year)</u>: Using the drop-down menu, specify the number of years for which the project will occur.
- <u>Project Start Date</u>: The project start date will be auto-filled with the award start date listed in the Call for Applications.
- **Project End Date:** Enter the project end date consistent with your selected project duration.
  - End date is June 30, 2027, 2028, 2029, or 2030, depending on project duration.
- End Date of Last Mentored Position (New Investigator Awards only): Please enter the end date of your last mentored training position here.
  - End Date Explanation: Provide explanation if you entered a date before July 1, 2021. Refer to the <u>Call for Applications</u> for details. Enter "N/A" if you entered a date on or after July 1, 2021.
- Application History: Select (Yes/No) to specify whether this application is a
  Resubmission. Pls are allowed to resubmit an idea one time only. If you are
  submitting an application with the same specific aims as an original, unfunded
  application submitted in the most recent prior TRDRP grant cycle, answer yes. All other
  applications are considered new applications. Refer to the <u>Call for Applications</u> for the
  detailed resubmission policy.
  - If Yes: Select your previous application from the drop-down menu. If your
    previous application is not listed, select "Not Listed Above" and click Save Draft
    and contact our office.
- <u>Out-of-State</u>: Please indicate (Yes/No) if your proposed research involves out-of-state (outside of California) expenses. Please note TRDRP does not encourage out-of-state expenses. You will be prompted to provide a justification if you anticipate out-of-state expenses.

### LOI Section 2: Applicant/Principal Investigator

Applicant/Principal Investigator information will be auto-populated from the "My Profile" section of your SmartSimple account. Please review this section for accuracy. To make changes to this information, click on your name in the upper right corner of the page, and select "My Profile." Save your changes. Return to the LOI by selecting "Open" under "In Progress Applications" on the Home screen. You can also go directly to the "My Profile" page in your account to make changes at any time.

- Please note that not all information on the Applicant/PI profile is required.
- <u>ORCID</u>: The Applicant/PI ORCID is optional for the current TRDRP cycle but will be required
  in future cycles. If the ORCID for the Applicant/PI is not available, consider registering for one
  at orcid.org.

#### LOI Section 3: Project Information: Research Area and Keywords

- <u>Lay Abstract</u>: Provide a concise summary of your project in non-scientific terms that would be understood by a lay audience (2400 character maximum).
- **Specific Aims:** Describe the specific aims of your project (2400 character maximum).
- <u>Project Eligibility and Impact (Core Awards only):</u> Select the eligibility criteria met by your proposed project. Refer to the <u>Call for Applications</u> for full details about Scientific Eligibility Criteria. Check all that apply.
- <u>Eligibility Criteria Explanation (Core Awards only)</u>: Explain how your proposed project meets
  the selected eligibility criteria. Describe the potential impact of your proposed research on
  California's tobacco control efforts as outline in the most recent TEROC Plan and California
  Endgame Policy Platform linked <a href="here">here</a> (2400 character maximum).
- <u>TRDRP Research Priority</u>: All applications must address one or more of the program's nine research priorities. Select up to three of TRDRP's Research Priorities that best fit your research using the multi-select list:
  - 1. Social and behavioral prevention and treatment
  - 2. Cancer health disparities
  - 3. Cardiovascular and cerebrovascular diseases
  - 4. Environmental exposure and toxicology
  - 5. Neuroscience of nicotine addiction and treatment
  - 6. Oral diseases and dental health
  - 7. Pulmonary biology and lung diseases
  - 8. State and local tobacco control policy research
  - 9. Other tobacco-related health effects

A full description of TRDRP's research priorities, including examples of areas in which research is needed, is provided in the Call for Applications.

- <u>CSO Research Type(s)</u> and <u>Sub-Type(s)</u>: Select the <u>Common Scientific Outline (CSO)</u> Types and corresponding Sub-Type(s) that best represent your project.
- Subject Area(s): Select the subject area(s).
- <u>Focus Area(s)</u>: Start typing your project's focus area and the system will populate options. Please see <u>Appendix B of this document</u> for a full list of available focus areas.

#### LOI Section 4: Budget

- <u>Amount Requested</u>: Enter the estimated total amount requested (direct cost) for each project period. Click "Save Draft," and the system will calculate the total amount requested. This amount is an estimate only and is not binding. If your LOI is approved, you may adjust the amount(s) in the full application stage.
  - You must first select the Project Duration on the Title Page tab in order for the system to display the budget line(s) per project period.

#### **LOI Section 5: Signature Page**

All applicants must certify that the statements provided in the LOI are true, complete, and accurate to the best of the applicant's knowledge. The applicant is aware that any false, fictitious, or fraudulent statements or claims may subject me to criminal, civil, or administrative penalties. The applicant agrees to accept responsibility for the scientific conduct of the project and to provide the required progress reports if a grant is awarded as a result of this application.

- Applicant Signature: Check the box to certify the information in your LOI.
- Signee: Type your full name into the field.
- **Date**: Type the date on which you have signed the LOI.

#### **Review your LOI: Preview button**

Click the "Preview" button to view, download, or print a PDF of your LOI submission.

#### **Submit your LOI**

Click the "Submit LOI" button to submit your LOI to the program. If you decide not to submit the LOI and no longer want to be considered for this funding opportunity, you may wish to withdraw your LOI. Clicking on "Withdraw" will completely remove the LOI record from your account. In lieu of "Withdraw" you can choose not to submit a completed LOI.

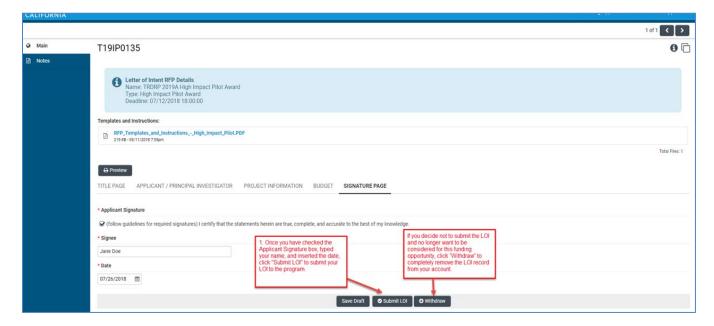

#### **Confirming Status of Your Submitted LOI**

Following the submission of an LOI to SmartSimple, applicants will receive an email confirming receipt of the application. The email confirmation typically arrives within a few minutes (the length of time may be greater near the submission deadline). If you do not receive the SmartSimple confirmation email within an hour of your submission, please contact us using the contact information provided at the end of this document. You can also confirm the status of your LOI submission by going to your SmartSimple home page, under the "Home" link at the top of the screen and clicking on "Submitted/Under Review Applications."

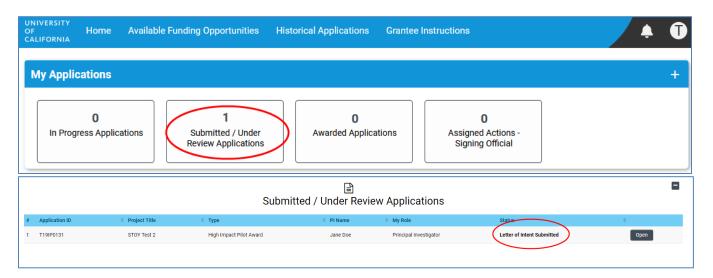

# **LOI Approvals:**

You will have access to prepare a full application when you receive a separate email notification indicating that your LOI has been approved by TRDRP. Upon receipt of the approval email, access to the full application materials will be available under "In Progress Applications" on the Home screen. Go to the row corresponding to the LOI you submitted, and click "Open."

Once opened, on the Main page, download the *TRDRP Key Dates and Links to Submission Details* document and the templates (from the Documentation tab), and review the application web pages. Carefully read the instructions in their entirety before you begin.

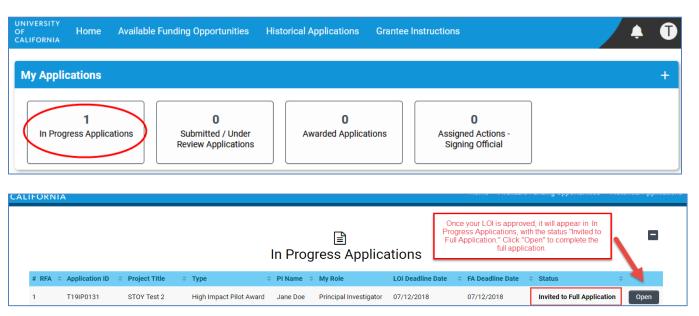

#### Full Application Submission Instructions (From Approved LOI to Full Application)

#### **Application Submission Deadline for all awards:**

October 30, 2025 at 12:00 p.m. (noon) Pacific Time

This document provides an overview of the application process using the online system SmartSimple: <a href="https://rgpogrants.ucop.edu">https://rgpogrants.ucop.edu</a>.

Please consult with your local C&G office for campus submission requirements, and allow enough time to meet submission deadlines. **Note: Signatures will be collected electronically. You will submit the application electronically to your signing official who must review and submit the application through SmartSimple by the application deadline. Please plan submission timelines accordingly.** 

### Part A. Online Proposal Submission

The proposal must be submitted using the online system SmartSimple, which can be accessed at <a href="https://rgpogrants.ucop.edu">https://rgpogrants.ucop.edu</a>. The application submission must be completed (not merely initiated) by the 12:00 noon Pacific Time deadline by using the online system SmartSimple. Please note that SmartSimple displays all timestamps and deadlines in military time in the Pacific Time Zone. Watches and clocks on computers and office telephones are often not correct. Please plan ahead in preparing your submission, and allow a minimum of one hour to receive confirmation of your successful submission by the deadline.

For technical assistance with SmartSimple, please contact us using the contact information provided at the end of this document.

#### Part B. Overview of Proposal Submission Process

Prior to beginning your full application, your Letter of Intent (LOI) must be approved. Access to application forms will not be available to applicants until their LOI is approved. Upon LOI approval an email notification will be sent to the Applicant Principal Investigator (applicant), who will be able to log in to SmartSimple to begin the full application process.

The following provides a brief overview of the application process. Detailed instructions are available in Part C of this document.

**Step 1: Access SmartSimple:** <a href="https://rgpogrants.ucop.edu">https://rgpogrants.ucop.edu</a> to create and submit a Letter of Intent (LOI) by the LOI deadline. This step should have been completed.

Step 2: Upon receipt of LOI approval, log in to SmartSimple to prepare and submit the full application. The applicant who submitted the LOI may log in to SmartSimple at <a href="https://rgpogrants.ucop.edu">https://rgpogrants.ucop.edu</a> to see the approval status of the LOI. Once logged into the system:

1. By default you are on the **My Applications** Home screen. The page displays a count of all of your in progress, submitted, or awarded LOIs or applications.

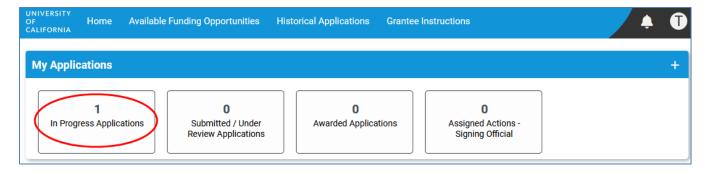

2. Click on "In Progress Applications." Find the row for the LOI in which you received a notification email. Confirm approval of your LOI under the "Status" column, which should read "Invited to Full Application."

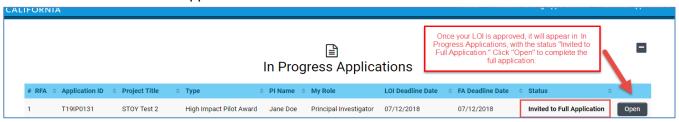

- 3. Click "Open" on the far right.
- 4. You will have a chance to review and edit the information you submitted in your LOI by clicking through the LOI section headings. Once you have reviewed, click "Continue to Full Application" to move to the full application interface.
- 5. Complete each section of the application and submit by the deadline. Please see below for detailed descriptions of each section. At any time, you may save your work and access the application in later visits by clicking "Open" under "In Progress Applications" on the Home screen.

**STEP 3: Preparation of proposal and required templates.** The application consists of two types of forms: 1) the data forms to be completed online directly in the SmartSimple interface, and 2) the application templates to be downloaded from SmartSimple, then completed and uploaded to SmartSimple. Please see Part C of this document for detailed information regarding application sections and components.

We recommend that you first download all instructions and templates, complete the online data forms, complete all necessary templates and upload all required files, then proceed to finish the proposal submission process.

- STEP 4: Electronic Submission to Signing Official. Once all of the online data forms are completed and all of the required proposal templates and documents are completed and uploaded, the proposal is ready for electronic submission to your institution's signing official. Click the "Submit to Signing Official" button. This will generate an email notification to your signing official to log in, review the application, and submit or send back to you for further revision. Note: The signing official must submit the application prior to the application deadline. Please plan submission timelines accordingly. A user who is designated as both Principal Investigator and Signing Official will not be able to submit the application.
  - CPPRA, Partnered-MSCI & SVFSI: Only the submitting Applicant PI can access
    and click the "Submit to Signing Official" button. Prior to this, the Co-Principal
    Investigator (not including the submitting Applicant PI) is required to download and

complete the Signature Page for Non-Submitting Institutions, obtain the required signatures, and upload a scanned copy.

After the proposal is submitted by the signing official, an automatic email confirming the electronic submission of the proposal will be sent to the applicant and the signing official.

CPPRA, Partnered-MSCI & SVFSI: The Co-PI will also receive the email confirmation.

You may generate a PDF copy of the full proposal at any time by clicking the "**Preview**" button that appears at the top of each section of the application.

# Part C: Detailed Description of Each Application Section

Instructions for how to complete all forms are below. We recommend that you first download and complete the templates from the Documentation section, then proceed to complete the online data forms.

Complete the online data forms in SmartSimple as described below. Please be sure to <u>save your work</u> <u>after each entry</u>. To avoid loss of data, we recommend that you save your work every 10 to 15 minutes. For security reasons, if your session is idle (i.e. if you don't press "Save" or click on a link to move to another page) for an extended period of time, you will be automatically logged off and any unsaved data will be lost.

Responses entered at the LOI stage will be automatically entered in the full application stage. Please review all of the pre-populated information, make updates or changes as necessary, and click Save Draft.

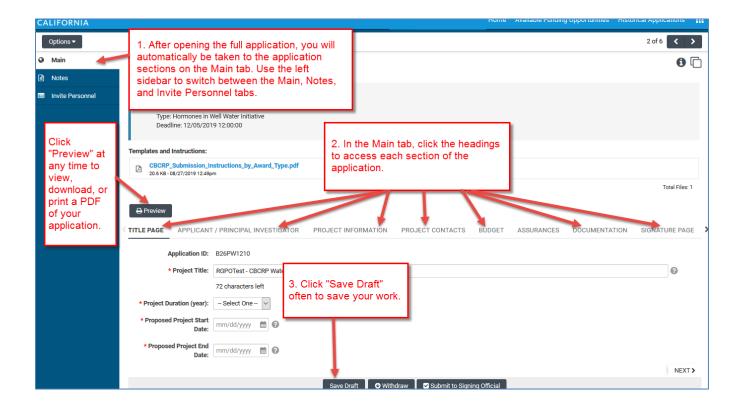

In addition to the Main and Notes tabs on the top left sidebar, you will see the **Invite Personnel** tab.

- <u>Invite Personnel</u>: This section enables you to provide access to anyone whom you wish to participate in your application preparation or submission. This section is optional unless required by the award type; please skip this section if you do not need to enable access to others.
  - 1. To add a new user, click "+" and enter their name and email, and select a role. Available roles may vary depending on award type.
    - PI Assistant: User can View/Edit/Submit the application.
    - Mentor Referee (Predoc & Postdoc Awards only): User is the applicant's mentor and can submit a blind letter of reference at the full application stage for specific award types.
    - Referee (Predoc & Postdoc Awards only): User can submit a blind letter of reference at the full application stage for specific award types.
    - **Co-Principal Investigator:** User can View/Edit the application. This role is only allowed for specific award types. Refer to the Call for Applications for more information.
      - CPPRA, Partnered-MSCI & SVFSI: the Applicant Principal Investigator must add each partner as a separate Co-Principal Investigator. The Co-PI must accept the invitation in order to access the application and sections unique to the Co-PI role.
    - Co-Investigator: User can View the application.
  - 2. Once you have added a user, click "Save" to save the user's information, and/or click "Invite" to send an invitation email to the user. The invitee will receive an email invitation from the system with instructions to access the application.
  - 3. Add additional users by clicking "+" and entering the users' information, repeating for all users. Once you have added all desired users, click "Save" to save the information in batch, or "Invite" to invite all users in batch. The Status column will display the current status of the invitation. Click the "X" button on the far right to remove a user.

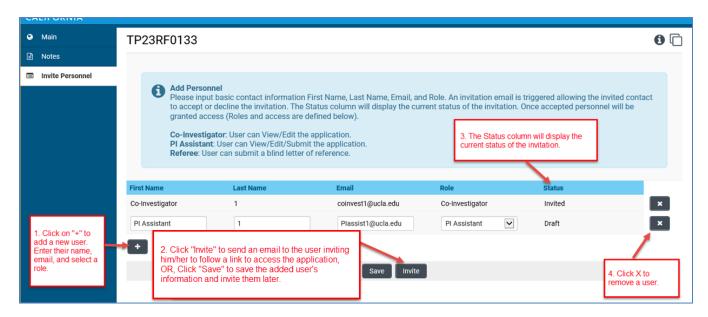

The following instructions correspond to the sequence of Proposal Sections that appear horizontally from left to right in the application in SmartSimple. The application sections: **Title Page**, **Applicant/Principal Investigator**, **Project Information**, **Project Contacts**, **Budget**, **Assurances**, **Documentation**, **and Signature Page**, can be completed in any order and in any number of sessions prior to the deadline. You can move between sections by clicking directly on the section headings. Required fields are denoted with a red asterisk (\*). Please be sure to save your work after each entry.

**Note about record being locked:** The application can be accessed by one user at a time. If you are unable to edit your application, it is likely in use by another user. A message will appear at the bottom of the screen indicating that the application is currently locked. You will not be able to access the application until the first user closes their session.

# **Application Section 1: Title Page**

Please review all of the pre-populated information on this page, make updates or changes as necessary.

- **Project Title:** Enter the project title here (100 characters or fewer including spaces).
- <u>Project Duration (Year)</u>: Using the drop-down menu, specify the number of years for which the project will occur.
- <u>Project Start Date</u>: The project start date will be auto-filled with the award start date listed in the Call for Applications.
- **Project End Date:** Enter the project end date consistent with your selected project duration.
  - End date is June 30, 2027, 2028, 2029, or 2030, depending on project duration
- End Date of Last Mentored Position (New Investigator Awards only): Please enter the end date of your last mentored training position here.
  - End Date Explanation: Provide an explanation if you entered a date before July 1, 2021. Refer to the <u>Call for Applications</u> for details. Enter "N/A" if you entered a date on or after July 1, 2021.
- Application History: Select Yes/No to specify whether this application is a
  Resubmission. Pls are allowed to resubmit an idea one time only. If you are
  submitting an application with the same specific aims as an original, unfunded
  application submitted in the prior TRDRP grant cycle, please answer yes. All other
  applications are considered new applications. Refer to the <u>Call for Applications</u> for the
  detailed resubmission policy.
  - If Yes: Select your previous application from the drop-down menu. If your previous application is not listed, select "Not Listed Above" and click Save Draft and contact our office.
- <u>Out-of-State</u>: Please indicate (Yes/No) if your proposed research involves out-of-state (outside of California) expenses. Please note TRDRP does not encourage out-of-state expenses. You will be prompted to provide a justification if you anticipate out-of-state expenses.

### Application Section 2: Applicant/Principal Investigator

Applicant/Principal Investigator information will be auto-populated from the "My Profile" section of your SmartSimple account. Please review this information for accuracy. To make changes to this information, click on your name in the upper right corner of the page, and select "My Profile." Update your information and save your changes. Return to the full application by selecting "Open" under "In Progress Applications" on the Home screen. You can also go directly to the "My Profile" page in your account to make changes at any time.

- Please note that not all information on the Applicant/PI profile is required.
- ORCID: The Applicant/PI ORCID is optional for the current TRDRP cycle but will be required in future cycles. If the ORCID for the Applicant/PI is not available, consider registering for one at orcid.org.

#### **Application Section 3: Project Information**

Responses entered at the LOI stage will be automatically entered in the full application stage. Please review all of the pre-populated information, make updates or changes as necessary, and save.

- <u>Lay Abstract</u>: Provide a concise summary of your project in non-scientific terms that would be understood by a lay audience (2400 character maximum).
- Scientific Abstract: Provide a concise summary of your project in technical terms that would be appropriate for experts in the field (2400 character maximum).
- Specific Aims: Describe the specific aims of your project (2400 character maximum).
- <u>TRDRP Research Priority</u>: All applications must address one or more of the program's nine research priorities. Select up to three of TRDRP's Research Priorities that best fit your research using the multi-select list:
  - 1. Social and behavioral prevention and treatment
  - 2. Cancer health disparities
  - 3. Cardiovascular and cerebrovascular diseases
  - 4. Environmental exposure and toxicology
  - 5. Neuroscience of nicotine addiction and treatment
  - 6. Oral diseases and dental health
  - 7. Pulmonary biology and lung diseases
  - 8. State and local tobacco control policy research
  - 9. Other tobacco-related health effects

A full description of TRDRP's research priorities, including examples of areas in which research is needed, is provided in the <u>Call for Applications</u>.

- <u>CSO Research Type(s)</u> and <u>Sub-Type(s)</u>: Select the <u>Common Scientific Outline (CSO)</u>
   Types and corresponding Sub-Type(s) that best represent your project.
- <u>Subject Area(s)</u>: Select the subject area(s).
- Focus Area(s): Start typing your project's focus area and the system will populate options. Please see Appendix B of this document for a full list of available focus areas.

Research Demographics: Click "Enter Research Demographics." A separate window will
open. Enter numerical digits in the applicable fields to indicate the race and sexual
orientation of your research participants, organized by gender. Totals will calculate at the
end of each demographic section. Click "Save" to save your changes. Close the window to
return to the application. A summary of the research demographics that you entered will
populate.

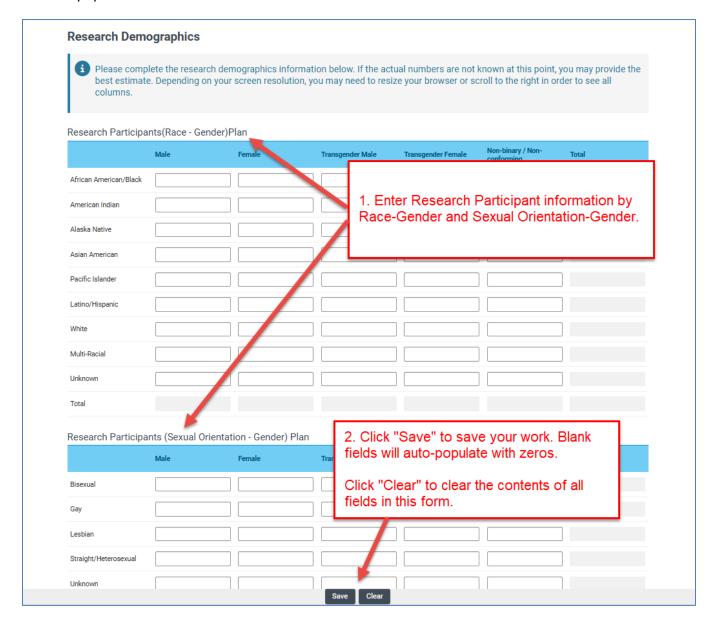

• <u>Milestones and Timetable</u>: Click "Enter Milestones." A separate window will open. Click "+" to add a row and enter a milestone. Repeat for additional milestones. Use the "Up" and "Down" arrows at the right of each row to arrange your milestones in chronological order. Click "X" to remove a row. Click "Save" to save your changes. Close the window to return to the application. A summary of the milestones that you entered will populate.

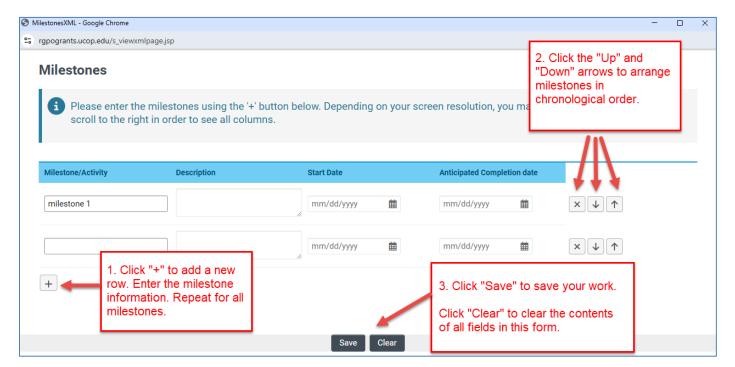

- <u>Suggested Reviewers (optional)</u>: If you would like to suggest one or more individuals to review applications submitted in this cycle, click "Enter Suggested Reviewers." A separate window will open. Click "+" to add a row, and enter the suggested reviewer's name, title, institution, email, and any notes you may want to share. Repeat to add additional suggested reviewers. Click "Save" to save your changes. This section is optional and is not required.
  - TRDRP will constitute the panels, assign reviewers, and make final determinations
    regarding panel composition. Applicants may suggest qualified individuals in
    institutions outside of California for consideration who could provide reviews of
    your proposal without conflicts of interest. Please list the name, address, email
    address and telephone number of reviewers. All reviewer recommendations will
    remain confidential.

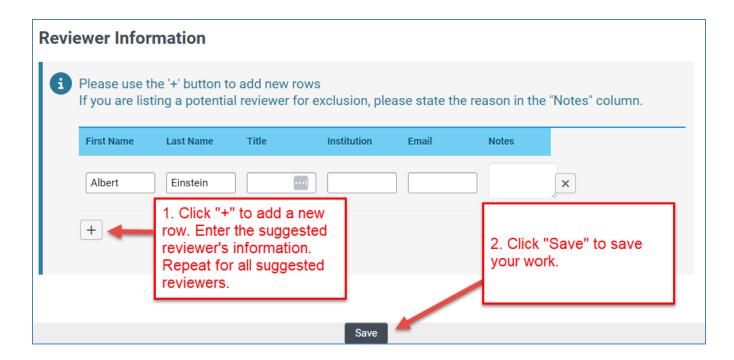

# **Application Section 4: Project Contacts**

- <u>Institution Contacts</u>: This is a read-only display of the Institution Contacts you enter on the Budget tab. You do not need to enter any institution contacts here.
- <u>Project Personnel</u>: You MUST add all project personnel as specified in <u>Appendix C of this document</u>. Only certain roles are allowed on certain award types.
   Click "Enter Project Personnel." A separate window will open. Using the "+" button, enter the names and details of all project personnel. Add rows until you have added all project personnel. Click "Save" to save your changes. Click "Close" to return to the full application. Please see Appendix C for Project Personnel definitions and guidelines.
  - Role on Project: For each personnel, select their role on the project from the dropdown list.
    - Single PI Awards: For all award mechanisms except for CPPRA, Partnered-MSCI & SVFSI – only one invidivual may be designated as the Applicant Principal Investigator (Applicant PI). This is a program requirement.
    - Co-PI Awards (CPPRA, Partnered-MSCI & SVFSI only): The Applicant PI should be listed with the role of Applicant Principal Investigator, and the other PI should be listed with the role of Co-Principal Investigator.
    - Co Investigators: Individuals who are not designated as the Applicant Principal Investigator – or as a Co-Principal Investigator (allowed only for CPPRA, Partnered-MSCI & SVFSI mechanisms) – who contribute substantively to the proposed research may be included as Co-Investigators (Co-Is).
  - <u>PI/Co-PI column</u>: Indicates supervisory responsibility for each project personnel member
    - **Single PI awards:** Select the Applicant Principal Investigator on the project from the drop down menu in this column.
    - CPPRA, Partnered-MSCI & SVFSI only: Select the Co-Principal Investigator connected to each personnel listed. Note: The Co-PI must have accepted the Co-PI invitation (see Invite Personnel section) in order for their name to appear in this drop-down list.

- <u>Upload Personnel Biosketches</u>: Upload a biosketch for all key personnel, including the Applicant PI, Co-PI (if applicable), and any Co-Investigators or other with significant scientific contributions to the project, as specified in <u>Appendix C of this</u> document.
  - Once you close the Project Personnel window and return to Project Contacts tab, you will see a display of your Personnel. Click the **Upload** button to upload the biosketch of the person named in the first row, and the biosketch upload process for each Personnel listed. Then click "Save Draft" to display a link to the biosketch that you uploaded.

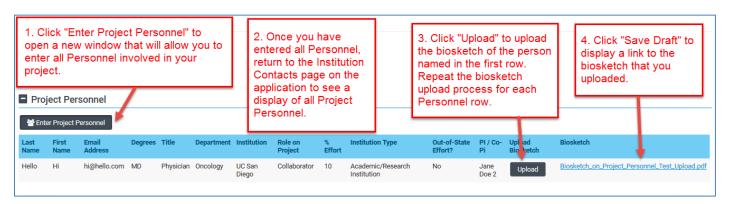

- Letters of Reference (Blind) (Predoc & Postdoc Awards only): Applicants to the Postdoctoral Awards and Predoctoral Awards must submit a letter of support from the mentor and a minimum of two additional references. The submitted letters of reference are blind to the applicant: the status of the letter is available to the applicant but the content is not. The content of the letters is available to the funding organization and its designated reviewers. Please provide the Referee Instructions to your referees.
  - When an invited referee's letter is submitted, the status will appear in this section.
  - Invite referees using the "Invite Personnel" tab on the left sidebar.
  - In the "Invite Personnel" tab, click "+" to add a new user. Enter their name and email, and select the role of "Mentor Referee" for your mentor, or "Referee" for all others
  - Once you have added a user, click "Save" to save the user's information, or click "Invite" to send an invitation email to the user.
  - Add additional referees by clicking "+" and entering their information, repeating
    for all referees. Once you have added all desired referees, click "Save" to save
    the information in batch, or "Invite" to invite all users in batch. The status
    column will display the current status of the invitation.
  - Click the "X" button on the far right to remove a user.
  - Click on the "Main" tab on the left sidebar to return to the full application sections.
  - Note that all required letters of reference must be uploaded by the referees before the applicant submits the application to the signing official. Once the application is submitted to the signing official (and subsequently submitted to TRDRP), no letters can be added. Please work with your referees to ensure all letters can be uploaded to the system in a timely manner.

### **Application Section 5: Budget**

Click "Open" to begin this section.

- Single investigator awards: The Applicant PI will complete their Budget using the instructions below.
- CPPRA, Partnered-MSCI & SVFSI: A separate budget will be listed for the Applicant PI and
  the Co-PI. The Applicant PI and the Co-PI must follow the below instructions to complete their
  own Budget section. Note: The Co-PI must have accepted the Co-PI invitation (see Invite
  Personnel section of this document) in order for their unique budget to display on the Budget
  tab. Once both budgets have been entered, check the combined total direct costs against the
  allowable cap for the award type prior to locking the budgets and submitting the application.

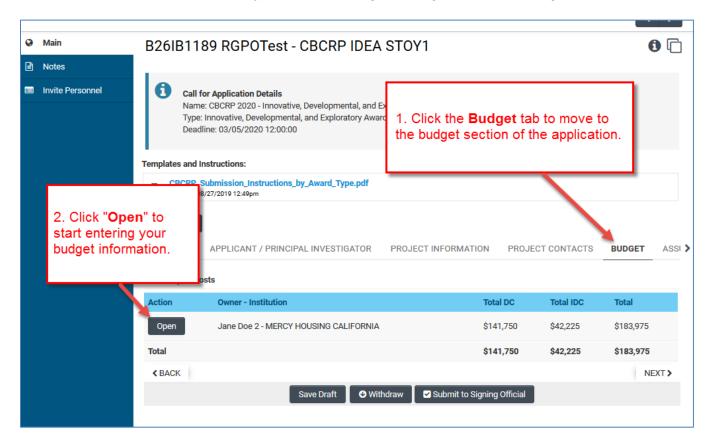

If other users require access to enter budget information, the Applicant PI should invite them in the role of "PI Assistant" using the Invite Personnel instructions listed earlier in this document. The PI and the PI Assistant must be registered in SmartSimple under the same institution in order for the PI Assistant to access the budget.

Click "Budget Complete" once you have entered all the required institution contacts, budget figures, and justification notes – clicking this button will lock the entire Budget tab. Click "Budget Complete" once you are ready to submit your application to your signing official.

This section contains four sub-tabs: Institution Contacts, Budget Summary, Budget Details, and Subcontract Budget Details

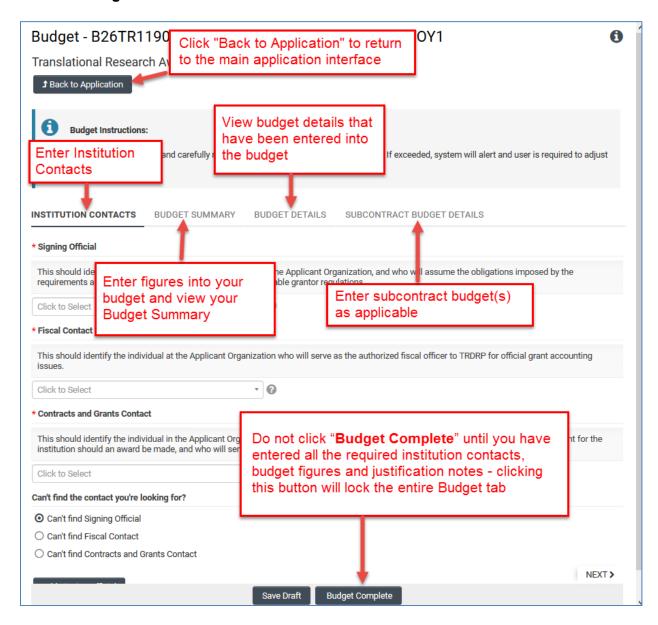

- Institution Contacts: Three contact types are required for every application:
  - **Signing Official:** This should identify the individual who is authorized to act for the Applicant Organization, and who will assume the obligations imposed by the requirements and conditions for any grant, including the applicable grantor's regulations.
    - When all online forms and downloaded templates have been completed and uploaded to SmartSimple, the application will be ready to be electronically submitted to the signing official entered here.
    - Your institution's signing official will receive an email notification to log in, review, and electronically submit the application. Note: The signing official must complete this step prior to the application deadline. Please plan submission timelines accordingly. A user who is designated as both Principal Investigator and Signing Official will not be able to submit the application.

- Contracts and Grants Official: This should identify the individual in the Applicant Organization's Contracts and Grants Office, or comparable unit, who will administer the grant for the institution should an award be made, and who will serve as the liaison to the grantor on official grant administrative issues.
- **Fiscal Contact:** This should identify the individual at the Applicant Organization who will serve as the authorized fiscal officer to the grantor for official grant accounting issues.

To add these individuals as contacts of your application, start typing the official's name in the appropriate field and select a contact that populates. If you cannot find the contact name in the populated list, answer the question "Can't find the contact you're looking for?" If applicable, click the radio button next to "Can't find Signing Official." Then click "Add Signing Official." A pop-up window will open where you can enter the signing official's full name and email. The contact's name should now appear in the drop down menu of the role to which the contact was added. Repeat this process to add a Fiscal Contact and Contracts and Grants Contact as necessary.

- Budget Summary & Editing the Budget
   Refer to the Call for Applications Appendix C for detailed Cost and Expense Guidelines
  - To complete your application budget, go to the "Budget Summary" tab within the main Budget tab. A complete detailed budget must be submitted with a full application. Subcontractor budgets can be created as required. Click "Save Draft" to save your progress on the application before entering the budget information.
  - 2. Under the Budget Summary heading, click "Edit Budget." A separate window will open.

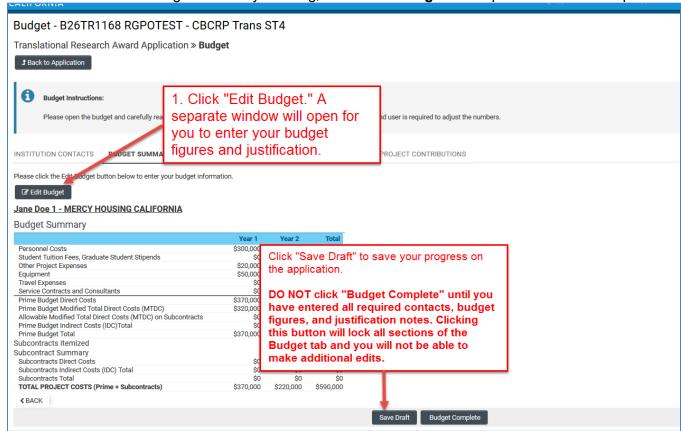

- Scroll down to Personnel Costs (Salary and Fringe). Click "+" to add a new Personnel
  expense and indicate the dollar amount by each year requested. The Total will calculate at the
  end of the row. Enter justification notes. When you click "Save," the expense will populate in
  the Budget Summary at the top of this screen. Repeat this step for each Personnel expense in
  your budget.
- Repeat this process for each of the remaining budget categories (available budget categories may differ by award type).
  - Student Tuition Fees, Graduate Student Stipends
  - Equipment
  - Other Project Expenses

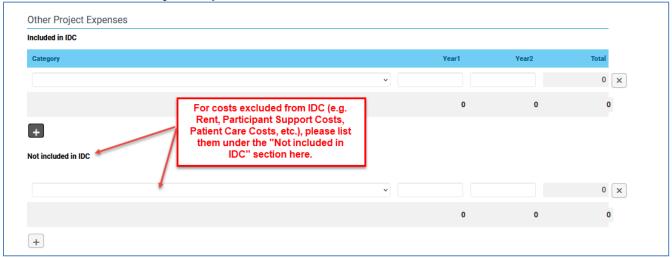

- Travel Expenses
- Service Contracts and Consultants
- Indirect Costs/Facility Administrative (FA) Costs
  - Please note you must manually calculate and enter the Indirect Costs based on your Modified Total Direct Costs (MTDC). Refer to the <u>Call for Applications</u> Appendix C for details on indirect costs.
- Institution Allowance (Predoc & Postdoc Awards only):
  - Institutions are not required to account for these expenses on an actual costs basis.
     Please budget this fixed amount in the Other Project Expenses-Not included in IDC budget category.

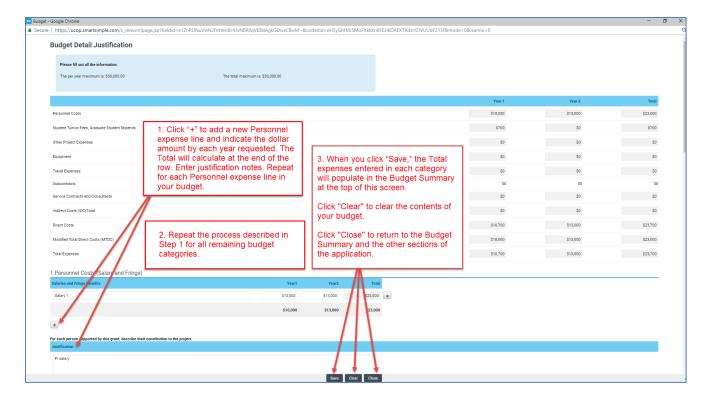

### Budget Justification:

 A textbox is available under each budget category to provide the budget justification relevant to that particular category. There is no character limit on the budget justification, though the expectation is that the justification is concise.

# • Subcontractor Budget(s):

- A separate budget must be provided per subcontract. If applicable, click the "Subcontract Budget Details" heading, then "Add New Subcontractor Budget," then "Open" to enter subcontract budget information.
- o If the applicant PI is entering the subcontract budget data, click "Edit Subcontract Budget" to complete the subcontract budget using the same instructions you used to complete the application's project budget (listed above).
- o If the subcontractor will complete their own subcontract budget, click on "Invitations" in the left side-bar, and use the invitation interface (same as "Invite Personnel" in main application) to invite the subcontractor with the role of Subcontractor.
- After inviting the subcontractor to fill out the subcontract, return to the Main tab of the subcontract and click "Request Subcontractor Completion" to email the subcontractor instructions to log in and complete their own budget.
- Once you have entered all the necessary budget figures and notes, click "Budget Complete." Revise the subcontract by clicking "Revise Subcontract."
- Click "Back to Budget" to return the Applicant Organization budget.

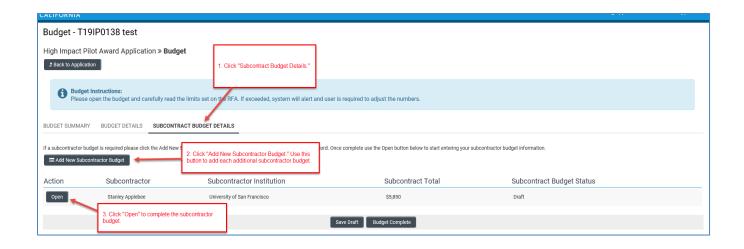

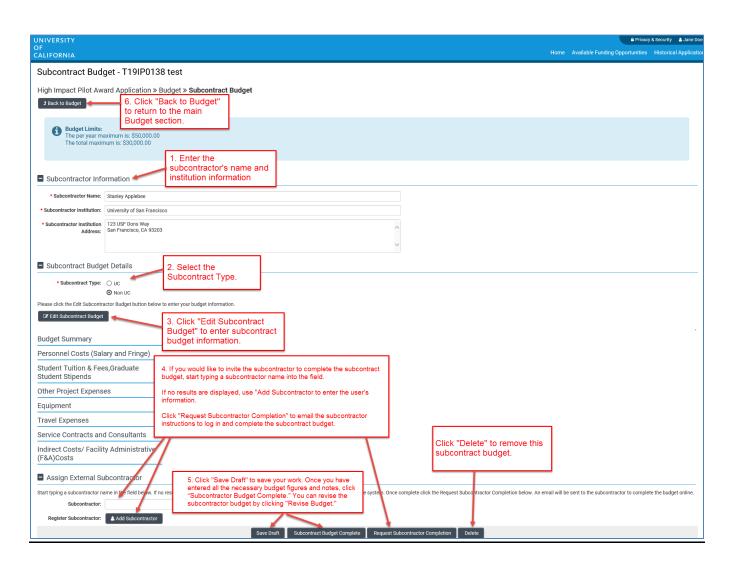

#### • Overall Budget Completion:

- When you have finished filling out your entire budget, click "Save," then "Close."
- You can easily view the budget figures you entered by clicking the "Budget Summary" and "Budget Details" headings. You can click "Edit Budget" to make updates or changes to these budget sections.
- If you would like to work on other sections of the application and return to the Budget later, click "Save Draft," then "Back to Application."
- Once you have entered all the necessary budget figures and notes, click "Budget Complete." This will lock the entire budget section. Revise the budget by returning to the budget and clicking "Unlock Budget."

### **Application Section 6: Organization Assurances**

Answer the Yes/No questions regarding the usage of vertebrate animals, human subjects, biohazards, and DEA substances.

If you answered "Yes" to any of the questions, indicate the assurance status for each type of usage:

- Under Animal Use, click "Enter IACUC Details." A new window will open.
  - Click "+" to add a new row.
  - As applicable, enter the approval and expiration dates, and assurance number. Click "Save," then "Close."
  - Click "Upload" to upload assurance documentation.
  - · Repeat for all Animal Use assurances.
- Repeat the steps above for Human Subjects (click "Enter IRB Details"), Biohazard (click "Enter Biohazard Details"), and DEA Controlled Substance (click "Enter DEA Substance Details"), as applicable. Some responses may prompt additional required questions.

# **Application Section 7: Documentation: Proposal Templates**

Proposal Templates are Word or Excel documents available for download in this section. To complete the templates, download them, save them and enter the requested information. Once complete, convert the templates to PDF, then upload the PDF files and spreadsheets (when appropriate) to the proposal using the upload button under the appropriate document heading.

Refer to Appendix A of this document for a list of required documentations/templates by award type. Additional instructions and guidance are located in the Call for Applications Appendix E.

**Note:** Please make sure that your uploaded PDFs are not password protected and do not contain electronic signatures.

#### Resubmissions:

• All revised applications must include a revision statement that is limited to two pages immediately preceding the Research Plan (include as part of the Research Plan PDF upload). The revision statement should summarize any substantial additions, deletions, and changes that have been made. It must also include responses to criticisms in the summary statement provided in response to the previous submission. These changes should be highlighted within the text of the Research Plan by appropriate bracketing, indenting, changing of typography, or use of color. The Preliminary Studies section should include any relevant work done since the prior version was submitted.

#### **Application Section 8: Signature Page**

Once all online and downloaded templates have been completed and uploaded to SmartSimple, the application is ready to be signed and submitted to your institution's signing official. The Applicant PI must sign and date the submission.

- **Applicant Signature**: Check the box to certify the information in your application.
- Signee: Type your full name into the field.
- **Date:** Type the current date on which you are submitting the application.
- Click "Save Draft."
- Click "Submit to Signing Official."

Your institution's signing official will receive an email notification to log in, review, and either submit the application, or send the application back to the Applicant PI for revision. Refer to the Signing Official Instructions. Note: The signing official must complete this step prior to the application deadline. Please plan submission timelines accordingly. A user who is designated as both Principal Investigator and Signing Official will not be able to submit the application.

- If the signing official's submission was successful, a confirmation message will appear on the screen and a confirmation email will be sent to the Applicant PI. The email confirmation typically arrives within a few minutes (the length of time may be greater near the submission deadline). If you do not receive the SmartSimple confirmation email within an hour of your submission, please contact us using the contact information at the end of this document. You can also confirm the status of your application submission by going to the Home screen, and clicking on "Submitted/Under Review Applications."
- If the signing official sends the application back to you for further revision, you will receive an email notification. When you next log in and open your application, you will see any comments made by the signing official at the top of the application interface. Update the application as needed. Note: Regardless of which sections you have updated, you will need to reconfirm your budget by clicking on the Budget section and then "Budget Complete." Once you have made the necessary updates to your application, click "Submit to Signing Official."

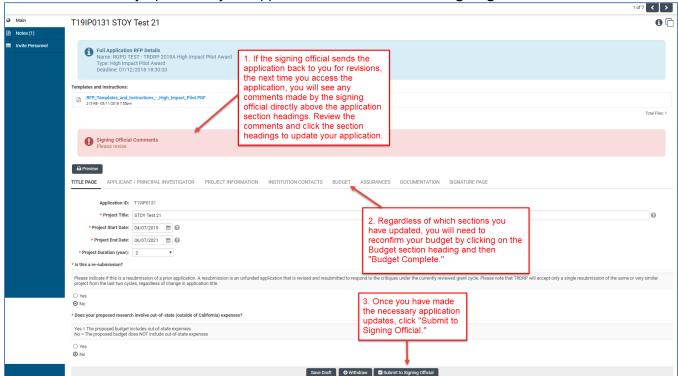

Prior to submitting to the submitting PI's Signing Official, the Co-Principal Investigator (not including the submitting Applicant PI) is required to download and complete the Signature Page for Non-Submitting Institutions, obtain the required signatures, and upload a scanned copy.

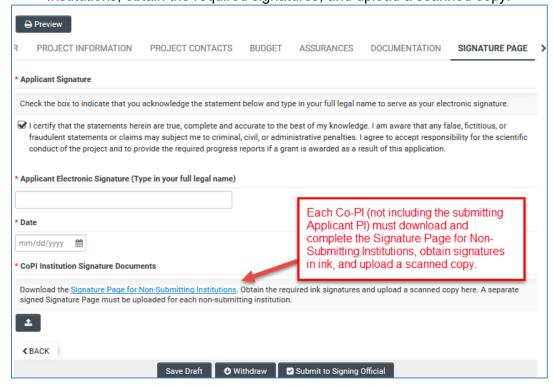

# Appendix A: Full Application Template Upload Requirements

# Core Awards:

| Form Name & Template<br>Availability                                                                                                    | Notes & Page Limits                                                                                                    | Research &<br>Pilot Awards | New Investigator<br>Award | Predoctoral &<br>Postdoctoral<br>Awards                                                                                         |
|----------------------------------------------------------------------------------------------------|----------------------------------------------------------------------------------------------------|----------------------------|---------------------------|----------------------------------------------------------------------------------------------------|
| Research Plan - Word template provided                                                                                                    | <ul> <li>Page Limit: 10 (6 for Predocs) plus literature cited.</li> <li>Resubmissions must include an additional 2 pages revision statement immediately preceding the Research Plan.</li> <li>Upload single PDF.</li> </ul> | Required                   | Required                  | Required - Page limit for Predocs only: 6 pages plus literature cited - Page limit for Postdocs: 10 pages plus literature cited |
| Facilities - Word template provided                                                                                                    | <ul> <li>Page limit: 1 per template</li> <li>1 template per institution</li> <li>Upload single PDF.</li> </ul>                                                                                                    | Required                   | Required                  | Required                                                                                                    |
| Biosketch  - Use 2020 or newer NIH biographical sketch format; template provided  - Required for Applicant PI, any Co-Is, advisors/ Mentors, & other senior research roles. Refer to personnel definitions at end of instructions. | - Each biosketch is limited to 5 pages Upload each biosketch in individual PDF to the Project Contacts tab in SmartSimple Label the file with the person's name and role, e.g. "Doe, Jane – Co-Investigator"                | Required                   | Required                  | Required                                                                                                    |
| Community Engagement & Communication - Word template provided                                                                                                    | - Page limit: 1<br>- Upload PDF.                                                                                                    | Required                   | Required                  | Required                                                                                                    |
| Training Plan - Word template provided                                                                                                    | <ul> <li>Page limit: 4 for<br/>Postdocs; 6 for<br/>Predocs</li> <li>Upload PDF.</li> </ul>                                                                                                    | Not Applicable             | Not Applicable            | Required                                                                                                    |
| Individual Development Plan (IDP) - Fillable PDF template provided                                                                                                    | <ul> <li>Page limit: 8 as limited by fillable template</li> <li>Upload PDF to Appendix</li> </ul>                                                                                                    | Not Applicable             | Not Applicable            | Required –<br>upload to<br>Appendix                                                                                             |

# Core Awards, continued:

| Form Name & Template Availability                                                                                                    | Notes & Page<br>Limits                                                                                                    | Research & Pilot<br>Awards | New Investigator<br>Award                                                                                                    | Predoctoral & Postdoctoral Awards                                     |
|----------------------------------------------------------------------------------------------------|----------------------------------------------------------------------------------------------------|----------------------------|----------------------------------------------------------------------------------------------------|-----------------------------------------------------------------------|
| Mentor Training Experience - Word template provided                                                                                                    | - Page limit: 2<br>- Upload PDF.                                                                                                    | Not Applicable             | Not Applicable                                                                                                    | Required                                                              |
| Human Subjects Accrual - Word template provided                                                                                                    | - No Page limit.<br>- Upload PDF.                                                                                                    | Required                   | Required                                                                                                    | Required                                                              |
| Vertebrate Animals - Word template provided                                                                                                    | - No Page limit.<br>- Upload PDF.                                                                                                    | Required                   | Required                                                                                                    | Required                                                              |
| Appendix List & Attachments - Word template provided                                                                                                    | <ul> <li>For all: Page limit: 30 including cover list.</li> <li>Upload one single PDF file.</li> </ul>                                                                                                    | Optional                   | Optional*  - *Applicants who do not currently have PI status are required to submit a letter from their Dept Chair stating that the applicant will be granted PI status by the award start date.  - Up to 3 letters of recommen dation may be included in the Appendix | Required -<br>upload<br>Independent<br>Development<br>Plan (IDP) here |
| Letters of Recommendation (Blinded)  - Blinded to applicant (uploaded directly by referee into the system via "Invite Personnel")  - For trainee awards only  - No template provided | - For Predoctoral: letter from dissertation advisor & at least two other individuals For Postdoctoral: letter from research advisor & at least two other individuals Minimum of 3 & up to 5 letters should be provided. | Not<br>Applicable          | Not Applicable                                                                                                    | Required                                                              |

# Community-Partnered Participatory Research Awards (CPPRA):

| Form Name & Template                                                                                                    | Notes & Page Limits                                                                                                    | CPPRA – Full Award | CPPRA – Pilot Award |
|----------------------------------------------------------------------------------------------------|----------------------------------------------------------------------------------------------------|--------------------|---------------------|
| Availability                                                                                                    |                                                                                                    |                    |                     |
| Research Plan - Word template provided                                                                                                    | <ul> <li>Page Limit: 15 plus literature cited.</li> <li>Resubmissions must include an additional 2 pages revision statement immediately preceding the Research Plan.</li> <li>Upload single PDF.</li> </ul>  | Required           | Required            |
| Facilities - Word template provided                                                                                                    | Page limit: 1 per template     1 template per institution     Upload single PDF.                                                                                                    | Required           | Required            |
| Use 2020 or newer NIH     biographical sketch     format; template provided     Required for Applicant     PI, Co-Investigator(s),     advisor(s) / Mentor(s),     and other senior     research roles. Refer to     personnel definitions at     end of instructions. | - Each biosketch is limited to 5 pages Upload each biosketch in individual PDF to the Project Contacts tab in SmartSimple Label the file with the person's name and role, e.g. "Doe, Jane – Co-Investigator" | Required           | Required            |
| Collaborative Agreements - Word template provided                                                                                                    | - Page limit: 3<br>- Upload PDF.                                                                                                    | Required           | Required            |
| Community Advisory Board upload - Word template provided                                                                                                    | - Page limit: 2<br>- Upload PDF.                                                                                                    | Required           | Required            |
| Human Subjects Accrual - Word template provided                                                                                                    | No page limit.     Upload PDF.                                                                                                    | Required           | Required            |
| Vertebrate Animals - Word template provided                                                                                                    | - No page limit.<br>- Upload PDF.                                                                                                    | Optional           | Optional            |
| Appendix List & Attachments - Word template provided                                                                                                    | <ul> <li>For all: Page limit: 30 including cover list.</li> <li>Upload one single PDF file.</li> </ul>                                                                                                    | Optional           | Optional            |

# Maternal Smoking Cessation Initiative Award (MSCI):

| Form Name & Template Availability                                                                                                    | Notes & Page Limits                                                                                                    | Single Investigator<br>Maternal Cessation<br>Award | Partnered Maternal<br>Cessation Award           |
|----------------------------------------------------------------------------------------------------|----------------------------------------------------------------------------------------------------|----------------------------------------------------|-------------------------------------------------|
| Research Plan - Word template provided                                                                                                    | Upload single PDF.     Page Limit: see award type columns                                                                                                    | Required, 10 pages plus literature cited           | Required, 15 pages plus literature cited        |
| Biosketch  - Use 2020 or newer NIH biographical sketch format; template provided  - Required for Applicant PI, Co-Investigator(s), advisor(s) / Mentor(s), and other senior research roles. Refer to personnel definitions at end of instructions. | <ul> <li>Each biosketch is limited to 5 pages.</li> <li>Upload each biosketch in individual PDF to the Project Contacts tab in SmartSimple.</li> <li>Label the file with the person's name and role, e.g. "Doe, Jane – Co-Investigator"</li> </ul> | Required (upload<br>to Project Contacts<br>tab)    | Required (upload<br>to Project Contacts<br>tab) |
| Collaborative Agreements - Word template provided                                                                                                    | - Page limit: 3<br>- Upload PDF.                                                                                                    | Not Applicable                                     | Required                                        |
| Community Advisory Board upload - Word template provided                                                                                                    | - Page limit: 2<br>- Upload PDF.                                                                                                    | Not Applicable                                     | Required                                        |
| Community Engagement & Communication - Word template provided                                                                                                    | - Page limit: 1<br>- Upload PDF.                                                                                                    | Required                                           | Required                                        |
| Letter of Commitment - No template provided Refer to Letter of Commitment Instructions                                                                                                    | - Page limit 2.<br>- Upload single PDF.                                                                                                    | Required                                           | Required                                        |
| Facilities - Word template provided                                                                                                    | <ul> <li>Page limit: 1 per template</li> <li>1 template per institution</li> <li>Upload single PDF.</li> </ul>                                                                                                    | Required                                           | Required                                        |
| Human Subjects Accrual - Word template provided                                                                                                    | - No page limit.<br>- Upload PDF.                                                                                                    | Required                                           | Required                                        |
| Vertebrate Animals - Word template provided                                                                                                    | - No page limit.<br>- Upload PDF.                                                                                                    | Optional                                           | Optional                                        |
| Appendix List & Attachments - Word template provided                                                                                                    | <ul> <li>For all: Page limit: 30 including cover list.</li> <li>Upload one single PDF file.</li> </ul>                                                                                                    | Optional                                           | Optional                                        |

# Smoke- and Vape-Free Scholars Initiative (SVFSI)

| Form Name & Template Availability                                                                                     | Notes & Page Limits                                                                                                    | SVFSI – Program Award                                                                                    |
|----------------------------------------------------------------------------------------------------|----------------------------------------------------------------------------------------------------|----------------------------------------------------------------------------------------------------|
|                                                                                                    |                                                                                                    |                                                                                                    |
| Program Plan Upload<br>- Word template provided                                                                       | Upload single PDF.     Page Limit: 10 plus literature cited.                                                                                                    | Required                                                                                                 |
| Biosketch  - Use SVFSI-specific template provided  - Required for Applicant PI, Co-PI, and other administrative roles | <ul> <li>Each biosketch is limited to 5 pages.</li> <li>Upload each biosketch in individual PDF</li> <li>Label the file with the person's name and role, e.g.         <ul> <li>"Doe, Jane –</li> <li>Co-Investigator"</li> </ul> </li> </ul> | Required (upload to<br>Project Contacts tab)                                                             |
| Collaborative Agreements - Word template provided                                                                     | - Page limit: 2<br>- Upload PDF.                                                                                                    | Required                                                                                                 |
| Letter of Commitment - No template provided                                                                           | - Page limit 2.<br>- Upload single PDF.                                                                                                    | Required                                                                                                 |
| Facilities - Word template provided                                                                                   | <ul> <li>Page limit: 1 per template</li> <li>1 template per institution</li> <li>Upload single PDF.</li> </ul>                                                                                                    | Required                                                                                                 |
| Participating Institutions - Excel template provided                                                                  | No page limit     Upload single PDF                                                                                                    | Required (include in Appendix)                                                                           |
| Letter of Agreement - Program Award Only - No template provided                                                       | - Page limit: 2<br>- Upload Single PDF                                                                                                    | If Applicable (include in Appendix)                                                                      |
| Appendix List & Attachments - Word template provided                                                                  | <ul> <li>Page limit: 30 including cover list.</li> <li>Upload one single PDF file.</li> </ul>                                                                                                    | Required - upload Participating Institutions table here - upload Letter of Agreement here, if applicable |

# **Appendix B: Focus Areas**

| Anthropology Energy Technologies Art and Art Practice Energy Policy Neuroscience Artificial Intelligence Engineering New Nicotine Products Astronormy and Astrophysics Engineering — Chemical Nicotine Dependence Atmospheric Science Engineering — Chemical Nuclear Sciences Behavioral Sciences Engineering — Electrical Opportunistic Infections Biochemistry Engineering — Mechanical Pathogenesis Biochemistry Engineering — Mechanical Pathogenesis Biology Engineering — Nuclear Patient Safety Research Biotuels Environmental Sciences Physics Biology Epidemiology Epidemiology Planetary and Space Science Biology Biology Planetary and Space Science Biophysics Evaluation Research Plasma Physics Cancer — Breast Fusion Energy Policy Cancer — Lung Gender and Women's Studies Political Science Cancer — Other Genomics/proteomics Prevention Cancer Detection Methods Geography Prognosis Cardiovascular Disease Geology Psychology Chemistry Health and Wellness Pulmonary Diseases Climate Studies and Climate Change Health and Wellness Pulmonary Diseases Climate Studies and Climate Change Health care Services and Systems Race and Ethnicity Community Engaged Research HIV/AIDS Sexuality Studies Community Dased Participatory Research Humanities Sociology Cosmology Immigration Solar Energy Criminology and Incarceration Immunology Statistics Cultural Studies Information Technology Stem Cell Biology Demography International and Area Studies Theoretical Physics Developmental Biology Interventions Therapeutics/Treatment Digital Media Languages and Linguistics Tobacco Use Cessation Disparities and Social Inequality Materials Science and New Materials Toxicology  Mathematics and Computational Sciences Vaccine Development Economics                                                                                                    | Animal Sciences                    | Electronics and Electronics Manufacturing | Nanotechnology                       |
|----------------------------------------------------------------------------------------------------|------------------------------------|-------------------------------------------|--------------------------------------|
| Artificial Intelligence Engineering New Nicotine Products Astronomy and Astrophysics Engineering – Chemical Nicotine Dependence Atmospheric Science Engineering – Civil Nuclear Sciences Behavioral Sciences Engineering – Electrical Opportunistic Infections Biochemistry Engineering – Mechanical Pathogenesis Bioengineering and Biotechnology Engineering – Nuclear Patient Safety Research Biofuels Environmental Sciences Physics Biology Epidemiology Planetary and Space Science Biology Planetary and Space Science Biology Policy Planetary and Space Science Biology Policy Planetary and Space Science Cancer – Under Genomics/proteomics Prevention Cancer – Other Genomics/proteomics Prevention Cancer Detection Methods Geography Prognosis Cardiovascular Disease Geology Psychology Chemistry Health and Wellness Pulmonary Diseases Climate Studies and Climate Change Healthcare Services and Systems Race and Ethnicity Community Engaged Research History Security Studies Community Engaged Research History Security Studies Community-Dased Participatory Research Humanities Science Imaging Sociology Community-Dased Participatory Research Humanities Science Imaging Sociology Cosmology Immigration Solar Energy Criminology and Incarceration Immunology Statistics Ultural Studies Information Technology Stem Cell Biology Interventions Therapoutics/Treatment Digital Media Languages and Linguistics Tobacco Use Cessation Dispartities and Social Inequality Materials Science and New Materials Mathematics and Computatio | Anthropology                       | Energy                                    | Networking and Internet Technologies |
| Astronomy and Astrophysics Engineering – Chemical Nicotine Dependence Atmospheric Science Engineering – Civil Nuclear Sciences Behavioral Sciences Engineering – Electrical Opportunistic Infections Biochemistry Engineering – Bechanical Pathogenesis Biochemistry Engineering – Nuclear Pathogenesis Bioengineering and Biotechnology Engineering – Nuclear Phatingenesis Biology Epidemiology Phanetary and Space Science Biology Epidemiology Planetary and Space Science Biology-Molecular/Cell Etiology Planetary and Space Science Biology-Molecular/Cell Etiology Planetary and Space Science Biology-Molecular/Cell Etiology Planetary and Space Science Biology-Molecular/Cell Etiology Planetary and Space Science Biology-Molecular/Cell Etiology Planetary and Space Science Biology-Molecular/Cell Etiology Planetary and Space Science Biology-Molecular/Cell Etiology Planetary and Space Science Biology-Molecular/Cell Etiology Planetary and Space Science Biology-Molecular/Cell Etiology Planetary and Space Science Biology-Molecular/Cell Etiology Planetary and Space Science Biology-Molecular/Cell Etiology Planetary and Space Science Biology-Molecular/Cell Planetary and Space Science Biology-Molecular/Cell Planetary and Space Science Biology Planetary and Space Science Planetary and Space Science Planetary and Space Science Planetary and Space Science Planetary and Space Science Planetary and Space Science Planetary and Space Science Planetary and Space Science Planetary and Space Science Planetary and Space Science Planetary and Space Sciences Planetary and Space Sciences Planetary and Space Science Planetary and Space Sciences Planetary and Space Sciences Planetary an | Art and Art Practice               | Energy Policy                             | Neuroscience                         |
| Atmospheric Science         Engineering – Civil         Nuclear Sciences           Behavioral Sciences         Engineering – Electrical         Opportunistic Infections           Biochemistry         Engineering – Mechanical         Pathogenesis           Biochemistry         Engineering – Nuclear         Pathogenesis           Biologyand Biotechnology         Environmental Sciences         Physics           Biology         Epidemiology         Planetary and Space Science           Biology-Molecular/Cell         Etiology         Plant Science           Biology-Molecular/Cell         Etiology         Plant Science           Biophysics         Evaluation Research         Plasma Physics           Cancer – Breast         Fusion Energy         Policy           Cancer – Lung         Gender and Women's Studies         Policy           Cancer – Other         Genomics/proteomics         Prevention           Cancer – Other         Genomics/proteomics         Prevention           Cancer – Other (ancer – Other (ancer Detection Methods)         Geography         Prognosis           Cardiovascular Disease         Geology         Psychology           Chemistry         Health and Wellness         Pulmonary Diseases           Climate Studies and Climate Change         Healthcare Services and Systems                                                                                                    | Artificial Intelligence            | Engineering                               | New Nicotine Products                |
| Behavioral Sciences         Engineering – Electrical         Opportunistic Infections           Biochemistry         Engineering – Mechanical         Pathogenesis           Biochemistry         Engineering – Nuclear         Patient Safety Research           Bioduels         Environmental Sciences         Physics           Biology         Epidemiology         Plantary and Space Science           Biology- Molecular/Cell         Etiology         Plasma Physics           Biophysics         Evaluation Research         Plasma Physics           Cancer – Breast         Fusion Energy         Policy           Cancer – Lung         Gender and Women's Studies         Political Science           Cancer – Other         Genomics/proteomics         Prevention           Cancer Detection Methods         Geography         Prognosis           Cardiovascular Disease         Geology         Psychology           Chemistry         Health and Wellness         Pulmonary Diseases           Climate Studies and Climate Change         Health and Wellness         Race and Ethnicity           Community Engaged Research         HIV/AIDS         Sexuality Studies           Community Engaged Research         HIV/AIDS         Sexuality Studies           Computer Science         Imaging         Socioeconomic Status </td <td>Astronomy and Astrophysics</td> <td>Engineering – Chemical</td> <td>Nicotine Dependence</td>                                                                                                    | Astronomy and Astrophysics         | Engineering – Chemical                    | Nicotine Dependence                  |
| Biochemistry         Engineering – Mechanical         Pathogenesis           Bioengineering and Biotechnology         Engineering – Nuclear         Patient Safety Research           Biofuels         Environmental Sciences         Physics           Biology         Epidemiology         Planetary and Space Science           Biology-Molecular/Cell         Etiology         Plant Science           Biophysics         Evaluation Research         Plasma Physics           Cancer – Breast         Fusion Energy         Polity           Cancer – Lung         Gender and Women's Studies         Political Science           Cancer – Other         Genomics/proteomics         Prevention           Cancer Detection Methods         Geography         Prognosis           Cardiovascular Disease         Geology         Psychology           Chemistry         Health and Wellness         Pulmonary Diseases           Climate Studies and Climate Change         Health and Wellness         Pulmonary Diseases           Climate Studies and Climate Change         Health and Wellness         Race and Ethnicity           Community-based Participatory         Research         HIV/AIDS         Security Studies           Community-based Participatory         Humanities         Socioeconomic Status           Computer Science                                                                                                    | Atmospheric Science                | Engineering – Civil                       | Nuclear Sciences                     |
| Bioengineering and Biotechnology Biofuels Biofuels Environmental Sciences Physics Biology Epidemiology Epidemiology Planetary and Space Science Biology-Molecular/Cell Etiology Plant Science Biology-Molecular/Cell Etiology Plant Science Biology-Molecular/Cell Biophysics Evaluation Research Plasma Physics  Cancer – Breast Fusion Energy Polity Cancer – Lung Gender and Women's Studies Political Science Cancer – Other Genomics/proteomics Prevention Cancer Detection Methods Geography Prognosis Cardiovascular Disease Geology Psychology Chemistry Health and Wellness Pulmonary Diseases Climate Studies and Climate Change Healthcare Services and Systems Race and Ethnicity Communications History Security Studies Community Engaged Research Community-Based Participatory Research HIV/AIDS Sexuality Studies Community-Based Participatory Research Humanities Socioeconomic Status Computer Science Imaging Sociology Cosmology Immigration Solar Energy Criminology and Incarceration Immunology International and Area Studies Theoretical Physics Developmental Biology Interventions Marine and Oceanic Sciences Tobacco Use Disparties and Social Inequality Materials Science and New Materials Mathematics and Computational Sciences Vaccine Development Economics Microelectronics Microelectronics Women's Health                                                                                                    | Behavioral Sciences                | Engineering – Electrical                  | Opportunistic Infections             |
| Biofuels Environmental Sciences Physics Biology Epidemiology Planetary and Space Science Biology-Molecular/Cell Etiology Plant Science Biophysics Evaluation Research Plasma Physics Cancer – Breast Fusion Energy Policy Cancer – Lung Gender and Women's Studies Political Science Cancer – Other Genomics/proteomics Prevention Cancer Detection Methods Geography Prognosis Cardiovascular Disease Geology Psychology Chemistry Health and Wellness Pulmonary Diseases Climate Studies and Climate Change Healthcare Services and Systems Race and Ethnicity Community Engaged Research HIV/AIDS Sexuality Studies Community-based Participatory Research Humanities Sociology Cosmology Immigration Solar Energy Criminology and Incarceration Immunology Statistics Cultural Studies Information Technology Stem Cell Biology Demography International and Area Studies Theoretical Physics Disease Transmission Marine and Oceanic Sciences Vaccine Development Economics Microelectronics Microelectronics Women's Health Microelectronics Women's Health Vaccine Development Economics Microelectronics Women's Health                                                                                                    | Biochemistry                       | Engineering – Mechanical                  | Pathogenesis                         |
| Biology Biology Planetary and Space Science Biology- Molecular/Cell Etiology Plant Science Biophysics Evaluation Research Plasma Physics Cancer – Breast Fusion Energy Policy Cancer – Lung Gender and Women's Studies Political Science Cancer – Other Genomics/proteomics Prevention Cancer Detection Methods Geography Prognosis Cardiovascular Disease Geology Psychology Chemistry Health and Wellness Pulmonary Diseases Climate Studies and Climate Change Healthcare Services and Systems Race and Ethnicity Communications History Security Studies Community-based Participatory Research HIV/AIDS Sexuality Studies Computer Science Imaging Sociology Criminology and Incarceration Immunology Statistics Cultural Studies Information Technology Stem Cell Biology Demography International and Area Studies Theoretical Physics Developmental Biology Interventions Marine and Oceanic Sciences Tobacco Use Cessation Disparities and Social Inequality Materials Science and New Materials Mathematics and Computational Science Health                                                                                                    | Bioengineering and Biotechnology   | Engineering – Nuclear                     | Patient Safety Research              |
| Biology- Molecular/Cell         Etiology         Plant Science           Biophysics         Evaluation Research         Plasma Physics           Cancer – Breast         Fusion Energy         Policy           Cancer – Lung         Gender and Women's Studies         Political Science           Cancer – Other         Genomics/proteomics         Prevention           Cancer Detection Methods         Geography         Prognosis           Cardiovascular Disease         Geology         Psychology           Chemistry         Health and Wellness         Pulmonary Diseases           Climate Studies and Climate Change         Healthcare Services and Systems         Race and Ethnicity           Communications         History         Security Studies           Community Engaged Research         HIV/AIDS         Sexuality Studies           Community Engaged Participatory         Full Media         Socioeconomic Status           Computer Science         Imaging         Sociology           Computer Science         Imaging         Sociology           Criminology and Incarceration         Immunology         Statistics           Cultural Studies         Information Technology         Stem Cell Biology           Developmental Biology         International and Area Studies         Theoretical Physics </td <td>Biofuels</td> <td>Environmental Sciences</td> <td>Physics</td>                                                                                                    | Biofuels                           | Environmental Sciences                    | Physics                              |
| Biophysics Evaluation Research Plasma Physics Cancer – Breast Fusion Energy Policy Cancer – Lung Gender and Women's Studies Political Science Cancer – Other Genomics/proteomics Prevention Cancer Detection Methods Geography Prognosis Cardiovascular Disease Geology Psychology Chemistry Health and Wellness Pulmonary Diseases Climate Studies and Climate Change Healthcare Services and Systems Race and Ethnicity Community Engaged Research HIV/AIDS Sexuality Studies Community Engaged Research Humanities Socioeconomic Status Computer Science Imaging Sociology Cosmology Immigration Solar Energy Criminology and Incarceration Immunology Statistics Cultural Studies Information Technology Stem Cell Biology Demography International and Area Studies Tobacco Use Disease Transmission Marine and Oceanic Sciences Vaccine Development Economics Microelectronics Women's Health Economics Microelectronics Women's Health                                                                                                    | Biology                            | Epidemiology                              | Planetary and Space Science          |
| Cancer – Breast         Fusion Energy         Policy           Cancer – Lung         Gender and Women's Studies         Political Science           Cancer – Other         Genomics/proteomics         Prevention           Cancer Detection Methods         Geography         Prognosis           Cardiovascular Disease         Geology         Psychology           Chemistry         Health and Wellness         Pulmonary Diseases           Climate Studies and Climate Change         Healthcare Services and Systems         Race and Ethnicity           Communications         History         Security Studies           Community Engaged Research         HIV/AIDS         Sexuality Studies           Community-based Participatory         Research         Humanities         Socioeconomic Status           Computer Science         Imaging         Sociology           Cosmology         Immigration         Solar Energy           Criminology and Incarceration         Immunology         Statistics           Cultural Studies         Information Technology         Stem Cell Biology           Demography         International and Area Studies         Theoretical Physics           Developmental Biology         Interventions         Therapeutics/Treatment           Disease Transmission         Marine and Oceanic                                                                                                    | Biology- Molecular/Cell            | Etiology                                  | Plant Science                        |
| Cancer – Lung       Gender and Women's Studies       Political Science         Cancer – Other       Genomics/proteomics       Prevention         Cancer Detection Methods       Geography       Prognosis         Cardiovascular Disease       Geology       Psychology         Chemistry       Health and Wellness       Pulmonary Diseases         Climate Studies and Climate Change       Healthcare Services and Systems       Race and Ethnicity         Communications       History       Security Studies         Community Engaged Research       HIV/AIDS       Sexuality Studies         Community-based Participatory       Humanities       Socioeconomic Status         Computer Science       Imaging       Sociology         Cosmology       Immigration       Solar Energy         Criminology and Incarceration       Immigration       Statistics         Cultural Studies       Information Technology       Stem Cell Biology         Demography       Intervantions       Theoretical Physics         Developmental Biology       Interventions       Therapeutics/Treatment         Disease Transmission       Marine and Oceanic Sciences       Tobacco Use Cessation         Disparities and Social Inequality       Materials Science and New Materials       Toxicology         Mathema                                                                                                    | Biophysics                         | Evaluation Research                       | Plasma Physics                       |
| Cancer - Other       Genomics/proteomics       Prevention         Cancer Detection Methods       Geography       Prognosis         Cardiovascular Disease       Geology       Psychology         Chemistry       Health and Wellness       Pulmonary Diseases         Climate Studies and Climate Change       Healthcare Services and Systems       Race and Ethnicity         Communications       History       Security Studies         Community Engaged Research       HIV/AIDS       Sexuality Studies         Community-based Participatory       Socioeconomic Status         Research       Humanities       Socioeconomic Status         Computer Science       Imaging       Sociology         Cosmology       Immigration       Solar Energy         Criminology and Incarceration       Immunology       Statistics         Cultural Studies       Information Technology       Stem Cell Biology         Demography       Interventions       Theoretical Physics         Developmental Biology       Interventions       Therapeutics/Treatment         Digital Media       Languages and Linguistics       Tobacco Use         Disease Transmission       Marine and Oceanic Sciences       Tobacco Use Cessation         Disparities and Social Inequality       Materials Science and New Materi                                                                                                    | Cancer – Breast                    | Fusion Energy                             | Policy                               |
| Cancer Detection Methods Cardiovascular Disease Geology Psychology Chemistry Health and Wellness Pulmonary Diseases Climate Studies and Climate Change Healthcare Services and Systems Race and Ethnicity Communications History Security Studies Community Engaged Research Community-based Participatory Research Humanities Socioeconomic Status Computer Science Imaging Sociology Cosmology Immigration Solar Energy Criminology and Incarceration Immunology Statistics Cultural Studies Information Technology Demography International and Area Studies Theoretical Physics Developmental Biology Interventions Therapeutics/Treatment Digital Media Languages and Linguistics Tobacco Use Disease Transmission Marine and Oceanic Sciences Toxicology Mathematics and Computational Sciences Vaccine Development Economics Microelectronics Women's Health                                                                                                    | Cancer – Lung                      | Gender and Women's Studies                | Political Science                    |
| Cardiovascular DiseaseGeologyPsychologyChemistryHealth and WellnessPulmonary DiseasesClimate Studies and Climate ChangeHealthcare Services and SystemsRace and EthnicityCommunity Engaged ResearchHistorySecurity StudiesCommunity-based Participatory<br>ResearchHumanitiesSocioeconomic StatusComputer ScienceImagingSociologyCosmologyImmigrationSolar EnergyCriminology and IncarcerationImmunologyStatisticsCultural StudiesInformation TechnologyStem Cell BiologyDemographyInternational and Area StudiesTheoretical PhysicsDevelopmental BiologyInterventionsTherapeutics/TreatmentDigital MediaLanguages and LinguisticsTobacco UseDisease TransmissionMarine and Oceanic SciencesTobacco Use CessationDisparities and Social InequalityMaterials Science and New MaterialsToxicologyMathematics and Computational<br>SciencesVaccine DevelopmentEconomicsMicroelectronicsWomen's Health                                                                                                    | Cancer – Other                     | Genomics/proteomics                       | Prevention                           |
| Chemistry Health and Wellness Pulmonary Diseases Climate Studies and Climate Change Healthcare Services and Systems Race and Ethnicity Communications History Security Studies Community Engaged Research HIV/AIDS Sexuality Studies Community-based Participatory Research Humanities Socioeconomic Status Computer Science Imaging Sociology Cosmology Immigration Solar Energy Criminology and Incarceration Immunology Statistics Cultural Studies Information Technology Stem Cell Biology Demography International and Area Studies Theoretical Physics Developmental Biology Interventions Therapeutics/Treatment Digital Media Languages and Linguistics Tobacco Use Disease Transmission Marine and Oceanic Sciences Tobacco Use Cessation Disparities and Social Inequality Materials Science and New Materials Sciences Women's Health  Economics Microelectronics Women's Health                                                                                                    | Cancer Detection Methods           | Geography                                 | Prognosis                            |
| Climate Studies and Climate Change Healthcare Services and Systems Race and Ethnicity  Communications History Security Studies  Community Engaged Research HIV/AIDS Sexuality Studies  Community-based Participatory Research Humanities Socioeconomic Status  Computer Science Imaging Sociology  Cosmology Immigration Solar Energy  Criminology and Incarceration Immunology Statistics  Cultural Studies Information Technology Stem Cell Biology  Demography International and Area Studies Theoretical Physics  Developmental Biology Interventions Therapeutics/Treatment  Digital Media Languages and Linguistics Tobacco Use  Disease Transmission Marine and Oceanic Sciences Tobacco Use Cessation  Disparities and Social Inequality Materials Science and New Materials  Earth Science and Geophysics Sciences Vaccine Development  Economics Microelectronics Women's Health                                                                                                    | Cardiovascular Disease             | Geology                                   | Psychology                           |
| Communications       History       Security Studies         Community Engaged Research       HIV/AIDS       Sexuality Studies         Community-based Participatory       Research       Socioeconomic Status         Computer Science       Imaging       Sociology         Cosmology       Immigration       Solar Energy         Criminology and Incarceration       Immunology       Statistics         Cultural Studies       Information Technology       Stem Cell Biology         Demography       International and Area Studies       Theoretical Physics         Developmental Biology       Interventions       Therapeutics/Treatment         Digital Media       Languages and Linguistics       Tobacco Use         Disease Transmission       Marine and Oceanic Sciences       Tobacco Use Cessation         Disparities and Social Inequality       Materials Science and New Materials       Toxicology         Mathematics and Computational       Sciences       Vaccine Development         Economics       Microelectronics       Women's Health                                                                                                    | Chemistry                          | Health and Wellness                       | Pulmonary Diseases                   |
| Community Engaged Research Community-based Participatory Research Humanities Socioeconomic Status  Computer Science Imaging Cosmology Immigration Solar Energy Criminology and Incarceration Immunology Statistics Cultural Studies Information Technology Demography International and Area Studies Theoretical Physics Developmental Biology Interventions Therapeutics/Treatment Digital Media Languages and Linguistics Tobacco Use Disease Transmission Marine and Oceanic Sciences Tobacco Use Cessation Disparities and Social Inequality Materials Science and New Materials Mathematics and Computational Sciences Women's Health                                                                                                    | Climate Studies and Climate Change | Healthcare Services and Systems           | Race and Ethnicity                   |
| Community-based Participatory Research  Computer Science  Imaging  Cosmology  Cosmology  Immigration  Immunology  Criminology and Incarceration  Immunology  Cultural Studies  Information Technology  Demography  International and Area Studies  Interventions  Theoretical Physics  Therapeutics/Treatment  Digital Media  Languages and Linguistics  Disease Transmission  Disparities and Social Inequality  Materials Science and New Materials  Mathematics and Computational  Socioeconomic Status  Socioeconomic Status  Socioeconomic Status  Socioeconomic Status  Socioeconomic Status  Socioeconomic Status  Socioeconomic Status  Socioeconomic Status  Socioeconomic Status  Statistics  Theoretical Physics  Theoretical Physics  Tobacco Use  Tobacco Use  Disparities and Social Inequality  Materials Sciences  Tobacco Use Cessation  Toxicology  Mathematics and Computational  Sciences  Vaccine Development  Economics  Microelectronics  Women's Health                                                                                                    | Communications                     | History                                   | Security Studies                     |
| ResearchHumanitiesSocioeconomic StatusComputer ScienceImagingSociologyCosmologyImmigrationSolar EnergyCriminology and IncarcerationImmunologyStatisticsCultural StudiesInformation TechnologyStem Cell BiologyDemographyInternational and Area StudiesTheoretical PhysicsDevelopmental BiologyInterventionsTherapeutics/TreatmentDigital MediaLanguages and LinguisticsTobacco UseDisease TransmissionMarine and Oceanic SciencesTobacco Use CessationDisparities and Social InequalityMaterials Science and New MaterialsToxicologyMathematics and Computational<br>SciencesVaccine DevelopmentEarth Science and GeophysicsMicroelectronicsWomen's Health                                                                                                    |                                    | HIV/AIDS                                  | Sexuality Studies                    |
| Computer ScienceImagingSociologyCosmologyImmigrationSolar EnergyCriminology and IncarcerationImmunologyStatisticsCultural StudiesInformation TechnologyStem Cell BiologyDemographyInternational and Area StudiesTheoretical PhysicsDevelopmental BiologyInterventionsTherapeutics/TreatmentDigital MediaLanguages and LinguisticsTobacco UseDisease TransmissionMarine and Oceanic SciencesTobacco Use CessationDisparities and Social InequalityMaterials Science and New MaterialsToxicologyMathematics and Computational<br>SciencesVaccine DevelopmentEarth Science and GeophysicsMicroelectronicsWomen's Health                                                                                                    |                                    | Humanities                                | Sociooconomic Status                 |
| Cosmology  Criminology and Incarceration  Immunology  Statistics  Cultural Studies  Information Technology  Demography  International and Area Studies  Theoretical Physics  Developmental Biology  Interventions  Therapeutics/Treatment  Digital Media  Languages and Linguistics  Tobacco Use  Disease Transmission  Marine and Oceanic Sciences  Disparities and Social Inequality  Materials Science and New Materials  Mathematics and Computational  Sciences  Vaccine Development  Economics  Microelectronics  Women's Health                                                                                                    |                                    |                                           |                                      |
| Criminology and IncarcerationImmunologyStatisticsCultural StudiesInformation TechnologyStem Cell BiologyDemographyInternational and Area StudiesTheoretical PhysicsDevelopmental BiologyInterventionsTherapeutics/TreatmentDigital MediaLanguages and LinguisticsTobacco UseDisease TransmissionMarine and Oceanic SciencesTobacco Use CessationDisparities and Social InequalityMaterials Science and New MaterialsToxicologyEarth Science and GeophysicsMathematics and Computational<br>SciencesVaccine DevelopmentEconomicsMicroelectronicsWomen's Health                                                                                                    | ·                                  |                                           |                                      |
| Cultural StudiesInformation TechnologyStem Cell BiologyDemographyInternational and Area StudiesTheoretical PhysicsDevelopmental BiologyInterventionsTherapeutics/TreatmentDigital MediaLanguages and LinguisticsTobacco UseDisease TransmissionMarine and Oceanic SciencesTobacco Use CessationDisparities and Social InequalityMaterials Science and New MaterialsToxicologyMathematics and Computational<br>SciencesVaccine DevelopmentEconomicsMicroelectronicsWomen's Health                                                                                                    |                                    | -                                         |                                      |
| DemographyInternational and Area StudiesTheoretical PhysicsDevelopmental BiologyInterventionsTherapeutics/TreatmentDigital MediaLanguages and LinguisticsTobacco UseDisease TransmissionMarine and Oceanic SciencesTobacco Use CessationDisparities and Social InequalityMaterials Science and New MaterialsToxicologyMathematics and Computational<br>SciencesVaccine DevelopmentEconomicsMicroelectronicsWomen's Health                                                                                                    |                                    |                                           |                                      |
| Developmental BiologyInterventionsTherapeutics/TreatmentDigital MediaLanguages and LinguisticsTobacco UseDisease TransmissionMarine and Oceanic SciencesTobacco Use CessationDisparities and Social InequalityMaterials Science and New MaterialsToxicologyMathematics and Computational<br>SciencesVaccine DevelopmentEconomicsMicroelectronicsWomen's Health                                                                                                    |                                    |                                           | <b>U</b> 2                           |
| Digital Media       Languages and Linguistics       Tobacco Use         Disease Transmission       Marine and Oceanic Sciences       Tobacco Use Cessation         Disparities and Social Inequality       Materials Science and New Materials       Toxicology         Mathematics and Computational Sciences       Vaccine Development         Economics       Microelectronics       Women's Health                                                                                                    |                                    |                                           |                                      |
| Disease Transmission  Marine and Oceanic Sciences  Tobacco Use Cessation  Materials Science and New Materials  Mathematics and Computational  Earth Science and Geophysics  Microelectronics  Toxicology  Mathematics and Computational  Sciences  Vaccine Development  Women's Health                                                                                                    |                                    |                                           | •                                    |
| Disparities and Social Inequality  Materials Science and New Materials  Mathematics and Computational Sciences  Vaccine Development  Microelectronics  Women's Health                                                                                                    |                                    |                                           |                                      |
| Earth Science and Geophysics  Mathematics and Computational Sciences  Vaccine Development  Women's Health                                                                                                    |                                    |                                           |                                      |
| Economics Microelectronics Women's Health                                                                                                    |                                    | Mathematics and Computational             |                                      |
|                                                                                                    |                                    |                                           | ·                                    |
|                                                                                                    | Education                          | Molecular Biology                         | Women's Health                       |

### Appendix C: Project Personnel Roles - Definitions, Guidelines, and Biosketch Requirements

The Research Grants Program Office uses NIH definitions for allowable roles in the project personnel:

- Applicant Principal Investigator: The Principal Investigator (PI) serves as the proposal applicant, and is the recipient of the award. He/she serves as the project's main research and administrative contact, and is responsible for providing progress, fiscal and other reports to the Program office.
   See the call for applications for eligibility requirements.
  - Note: there is only one applicant who serves at the PI; there is no such role as Co-Principal Investigator or Co-PI (except for partnered awards).
  - o A **Biographical Sketch** must be provided for the Applicant Principal Investigator.
  - o University of California Investigators who <u>do not</u> have PI status at the University must submit evidence of a waiver of UC PI status in the Appendix. This does not apply to fellowships.
- Co-Principal Investigator: Only for partnered award types which allow multiple Pls, Co-Principal Investigators (Co-Pls) serve as an equal proposal applicant, and is the recipient of a separate award for the proposed project. He/she serves as the main research and administrative contact for his/her institution, and is responsible for providing progress, fiscal and other reports to the Program office. See the call for applications for eligibility requirements.
  - Refer to the program's call for applications for the description of partnered mechanisms which allow a Co-Principal Investigator or Co-PI.
  - o A **Biographical Sketch** must be provided for the Co-Principal Investigator.
  - University of California Investigators who <u>do not</u> have PI status at the University must submit evidence of a waiver of UC PI status in the Appendix. This does not apply to fellowships.
- Co-Investigator(s): Co-investigators (Co-Is) are defined as individuals with independent responsibility for the design, conduct and reporting of research, whether or not their salaries are included in the Budget request. Typically, these individuals have doctoral or other professional degrees, although individuals with master's or baccalaureate degrees should be included if their involvement meets the definition of co-investigator.
  - o A **Biographical Sketch** must be provided for each co-investigator listed.
  - A Co-Investigator as part of a subcontract from a University of California campus must have UC PI status.
    - University of California Investigators who do not have PI status at the University must submit evidence of a waiver of UC PI status in the Appendix.
- **Trainee(s)** are defined as community members, undergraduate students, graduate students, and most postdoctoral researchers who are mentored by the Principal Investigator or other Key Personnel. Use "TBN-1, TBN-2..." for trainees or staff to be hired at a later date.
  - Do not provide Biographical Sketch for trainees.
  - You may choose roles that are specific to the trainee's status for clarity, as follows:
    - Trainee Graduate Student
    - Trainee Postdoctoral Researcher
    - Trainee Undergraduate
    - Trainee Community Member
- Dissertation Advisor(s) are senior investigator(s) responsible for guiding the predoctoral applicant's dissertation research. This role serves as the mentor for the predoctoral applicant.
  - Predoctoral applications require at least one dissertation advisor, and may have limited or no other project personnel involved.
  - Predoctoral applications with multiple dissertation advisors, one must be identified as the primary advisor for programmatic purposes. This individual will be designated as the

- dissertation advisor, while others listed as research advisor(s). Applicants may also include biosketches for research advisors if they play a significant role in the training or research plan.
- The dissertation advisor must provide a blinded letter of recommendation through the Letters of Recommendation section (select Mentor Referee) on SmartSimple. Refer to the application instructions for additional details.
- A Biographical Sketch must be provided for the dissertation advisor.
- A percentage % effort is not required from the dissertation advisor or research advisor(s).
- **Research Advisor/Mentor(s)** are senior investigator(s) responsible for guiding your postdoctoral research. This role serves as the mentor for the postdoctoral applicant.
  - Postdoctoral Fellowship requires at least one research advisor, and may have limited other personnel involved.
  - Postdoctoral applications with multiple research advisors, one must be identified as the primary advisor for programmatic purposes. This individual will be designated as the research advisor, while others listed as mentors.
  - The research advisor must provide a blinded letter of recommendation through the Letters
    of Recommendation section (select Mentor Referee) on SmartSimple. Refer to the
    application instructions for additional details.
  - A <u>Biographical Sketch</u> must be provided for the research advisor/mentor(s).
  - o A percentage % effort is not required from the research advisor/mentor(s).
- Advocate(s) are individuals who provide the experience and knowledge of those affected by the disease to inform the design, conduct and reporting of the research. Advocates are associated with an advocacy organization or community pertinent to the project. Advocates are only required for awards in the California Breast Cancer Research Program.
  - The advocate participation in the project must be described using the <u>Advocacy</u>
     Involvement template and the project confirmed using the <u>Letter of Commitment</u> template.
  - All advocacy costs must be budgeted and justified in the Advocacy Expenses in the Other Project Expenses section of the budget.
  - A biographical sketch may be included for the advocate.
  - A percentage % effort is not required from the advocate.
- Consultant(s) are project participants who provide a well-defined and restricted service. Provide the names and organizational affiliations of all consultants, other than those involved in consortium/contractual arrangements. Include consultant physicians in connection with patient care and persons who serve on external monitoring boards or advisory committees to the project. Payment of a consultant's services, exclusive of expenses, may not exceed the consultant's normal rate or the daily maximum rate established by the University, whichever is less.
  - All consultant costs must be justified in the <u>Budget Justification</u>. It is expected that consultant services will be limited to those essential services that are unavailable at the prime institution, and that the costs will not constitute a significant portion of the proposal budget (generally 10-15% of direct costs or less).
  - A <u>biographical sketch</u> may be included only if the consultant serves in a senior research capacity.
- Research Support Staff are individuals providing technical services in support of the research project. Include only those roles that are directly involved in the research project. Administrative, secretarial, or other general departmental or center support staff are not considered to be directly involved in the research and should **not** be listed as research support staff.
  - o Do not provide biographical sketch for research support staff.

- Administrative Support Staff are individuals providing administrative, secretarial, or other general departmental or center support. Administrative support staff may be included in the proposed budget per OMB Circular A21 guidelines.
  - o Do not provide biographical sketch for administrative support staff.

#### **Appendix D: Technical Tips and Warnings**

Applicants may encounter validation or submission errors due to a few common issues.

#### 1. General Issues with Validation:

• Some applicants find that the system does not validate when the process is complete. Our experience is that most often this is caused by navigation away from a page before the "save" is complete. If you navigate away from a page before the "save" is complete, the information on that page will be lost. A screen refresh occurs automatically when the save is complete, and that is visible by a screen blink.

#### 2. Issues with Institution Profile:

- Some applicants have difficulty finding their institution in the database. Most California
  research institutions and universities are in the SmartSimple database, in addition to
  other organizations, particularly those that have applied to TRDRP or other UC programs
  previously.
- Note for UC Applicants: You will need to type in "University of California" in the search
  box in order to see your campus listed in the dropdown list. If you have difficulty locating
  the database entry for your institution, please contact us using the information provided
  at the end of this document.
- If your institution does not appear to be in the SmartSimple database, use the "search the IRS database" feature or contact us to have your institution added to the system.
- Referees: If you have a referee who cannot locate their institution in the SmartSimple database or if they are from an institution outside the United States, they may select "Referee Institution" as their institution, and continue with registration and submission of their letter of reference. Contact <a href="mailto:RGPOgrants@ucop.edu">RGPOgrants@ucop.edu</a> to have their institution updated. Refer to the <a href="mailto:Referee instructions">Referee instructions</a>.
- 3. **Record Locked Message:** The application can be accessed by one user at a time. If you are unable to edit your application, it is likely in use by another user. A message will appear at the bottom of the screen indicating that the application is currently locked to you. You will not be able to access the application until the first user closes their session.
- 4. **Unlocking a Budget**: Click the "Unlock Budget" button within the budget interface to revise your budget. Contact the Research Grants Program Office Contracts and Grants unit at <a href="mailto:RGPOgrants@ucop.edu">RGPOgrants@ucop.edu</a> for assistance with this request.
- 5. PI Assistant cannot access the budget even though they were added through the Invite Personnel tab: The PI and PI Assistant must be registered under the same institution in SmartSimple in order to access the PI's budget. Contact <a href="mailto:RGPOgrants@ucop.edu">RGPOgrants@ucop.edu</a> for assistance with updating a user's institution.
- 6. **Uploaded Documents Not Appearing in "Preview"**: In some instances a document uploaded to the application in the "Project Personnel" or "Documentation" does not appear in the compiled PDF when the applicant clicks "Preview". This is usually because of an

- electronic signature or other issue with the document. For a PDF file, using a "print to PDF" process and uploading the resultant PDF file will resolve this issue.
- 7. **Submitting the application**: A user who is designated as both Principal Investigator and Signing Official will not be able to submit the application through SmartSimple. The Principal Investigator should designate a different user, who can sign on behalf of the institution, as the Signing Official in order to avoid errors.

# **Contact Information**

For the most up-to-date application and review cycle information refer to the following website: <a href="http://www.trdrp.org/funding-opportunities/index.html">http://www.trdrp.org/funding-opportunities/index.html</a>

For questions regarding your LOI or full application, please contact:

- **Program content and eligibility:** <a href="mailto:trdrp@ucop.edu">trdrp@ucop.edu</a> or contact the <a href="mailto:TRDRP Program">TRDRP Program</a> <a href="mailto:Officer">Officer</a> (trdrp.org/about/staff.html) for your subject area.
- SmartSimple assistance and pre/post-award procedures: <a href="mailto:rgpogrants@ucop.edu">rgpogrants@ucop.edu</a>

The Tobacco-Related Disease Research Program (TRDRP) is part of the Research Grants Program Office of the University of California, Office of the President.